# <span id="page-0-0"></span>VYSOKÉ UČENÍ TECHNICKÉ V BRNĚ

BRNO UNIVERSITY OF TECHNOLOGY

# FAKULTA INFORMAČNÍCH TECHNOLOGIÍ ÚSTAV INFORMAČNÍCH SYSTÉMŮ

FACULTY OF INFORMATION TECHNOLOGY DEPARTMENT OF INFORMATION SYSTEMS

# NÁSTROJE PRO KONVERZI FORMÁTŮ SPUSTITELNÝCH SOUBORŮ

BAKALÁŘSKÁ PRÁCE BACHELOR'S THESIS

AUTHOR

AUTOR PRÁCE DE CONTROLLER MATULA

BRNO 2011

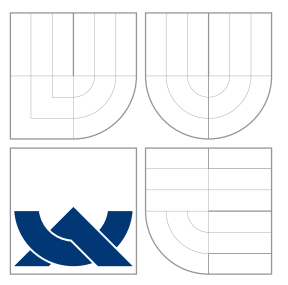

# VYSOKÉ UČENÍ TECHNICKÉ V BRNĚ BRNO UNIVERSITY OF TECHNOLOGY

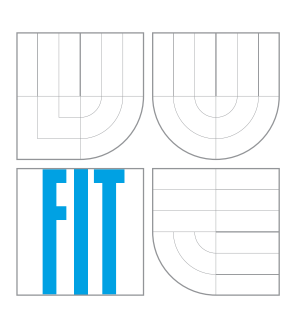

FAKULTA INFORMAČNÍCH TECHNOLOGIÍ ÚSTAV INFORMAČNÍCH SYSTÉMŮ

FACULTY OF INFORMATION TECHNOLOGY DEPARTMENT OF INFORMATION SYSTEMS

# NÁSTROJE PRO KONVERZI FORMÁTŮ SPUSTITELNÝCH SOUBORŮ

TOOLS FOR EXECUTABLE FILE FORMAT CONVERSIONS

BAKALÁŘSKÁ PRÁCE BACHELOR'S THESIS

AUTHOR

AUTOR PRÁCE DE CONTROLLER MATULA

**SUPERVISOR** 

VEDOUCÍ PRÁCE PROF. Ing. HRUŠKA TOMÁŠ, CSc.

BRNO 2011

# Abstrakt

Táto práce popisuje metody a postupy používané ku konverzi formátů objektových souborů. Představuje několik obecně používaných formátů (ELF, PE, E32Image, DEX) a objektový formát projektu Lissom (LOFF). Obsahuje základní informace o knihovnách manipulujících tyto formáty a popis nové knihovny spravující E32Image. Primárním ukolem je implementace programu pro konverzi souborů mezi obecně používanými formáty a formátem LOFF. Tento problém je řešen mapováním všech kritických informací z jedné struktury formátu do druhé. Za tímto účelem bylo nutné upravit a rozšířit některé vlastnosti formátu projektu Lissom. Výsledek je program využívajicí pluginovací systém, schopný vytvářet validní a spustitelné soubory ve zmíněných formátech.

# Abstract

This paper describes methods and procedures used for object file format conversions. It introduces several commonly used formats (ELF, PE, E32Image, DEX) and project Lissom's object file format (LOFF). It contains basic information about libraries manipulating these formats and a description of a new library managing E32Image. The primary objective is to implement a program converting files between common formats and LOFF. This problem is solved by mapping all critical information from one format structures to another. To accomplish this task, it was necessary to modify and extend some features of Lissom object format. The result is the plugin based application capable of creating valid and runnable executable files in mentioned formats.

# Klíčová slova

Konverze objektových souborů, objektové soubory, zpětný prěklad, dekompilátor, disasembler, Lissom, LOFF, ELF, PE, E32Image, DEX, BFD.

# Keywords

Object file conversion, object file formats, decompilation, decompiler, disassembler, Lissom, LOFF, ELF, PE, E32Image, DEX, BFD.

# **Citace**

Peter Matula: Nástroje pro konverzi formátů spustitelných souborů, bakalářská práce, Brno, FIT VUT v Brně, 2011

# Nástroje pro konverzi formátů spustitelných souborů

# Prohlášení

Prohlašuji, že jsem tuto bakalářskou práci vypracoval samostatně pod vedením pana Prof. Tomáša Hrušky.

Další informace mi poskytli Ing. Jakub Křoustek, Ing. Adam Husár a Ing. Zdeněk Přikryl. Uvedl jsem všechny literární prameny a publikace, ze kterých jsem čerpal.

> . . . . . . . . . . . . . . . . . . . . . . . Peter Matula 18. května 2011

# Poděkování

Na tomto místě bych rád poděkoval mému vedoucímu Prof. Tomášu Hruškovi a mému konzultantovi Ing. Jakubu Křoustkovi za odborné vedení, poskytnuté rady a možnosť zapojiť se do projektu Lissom. Dále bych chtěl poděkovat členům projektu za mnoho užitečných podnětů.

c Peter Matula, 2011.

Tato práce vznikla jako školní dílo na Vysokém učení technickém v Brně, Fakultě informačních technologií. Práce je chráněna autorským zákonem a její užití bez udělení oprávnění autorem je nezákonné, s výjimkou zákonem definovaných případů.

# Obsah

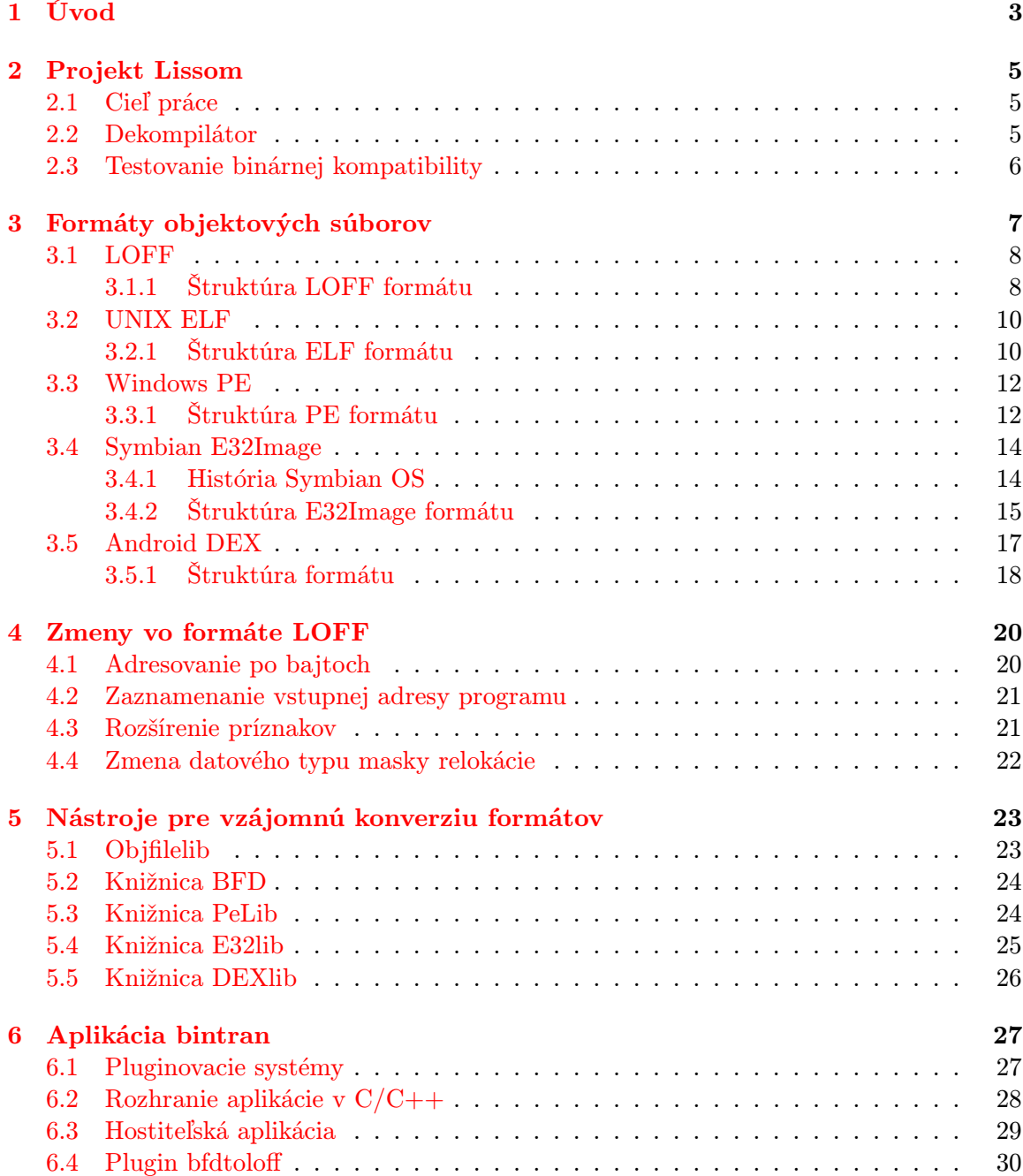

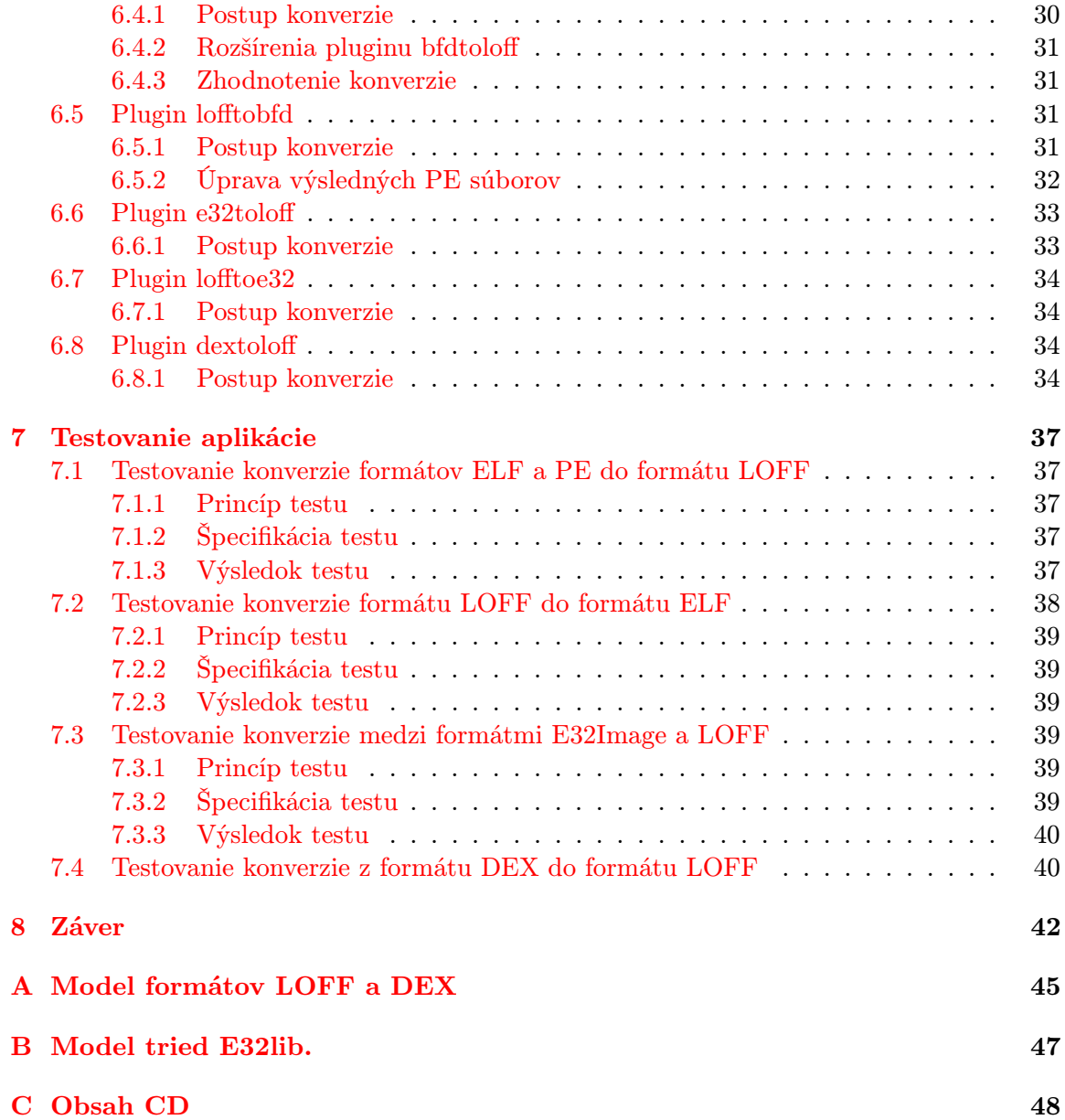

# <span id="page-6-0"></span>Kapitola 1

# Úvod

V súčasnej dobe sú vstavané systémy (anglicky embedded systems) súčasťou života väčšiny ľudí a môžeme ich nájsť takmer vo všetkých, čo len trochu komplikovanejšich elektronických zariadeniach. Výroba takýchto zariadení prirodzene prináša obrovské zisky, konkurencia je veľká a tlak na rýchly a lacný vývoj nových systémov rastie. To ako rýchlo dokáže výrobca vyvinúť optimálne riešenie vo veľkej miere rozhoduje o úspechu alebo neúspechu. Práve preto sa hľadajú inovatívne spôsoby, ako pristupovať k výrobe nových architektúr. Jedným z riešení je takzvaný hardware-software codesign, spoločný proces návrhu hardwaru a softwaru.

Proces návrhu začína modelovaním procesoru (anglicky Central Processing Unit, CPU) v niektorom z jazykov pre popis architektúr (anglicky Architecture Description Languages, ADL). Najčastejšie sa používajú zmiešané jazyky umožnujúce namodelovať zdroje, model správania, model časovania a zároveň inštrukčnú sadu. Na základe takéhoto modelu sa vygenerujú špecifické nástroje. Generovanie prebieha automaticky, teda veľmi rýchlo v porovnaní s manuálnym vývojom. Cieľom sú minimálne asemblér a linker, potrebné pre tvorbu programov spustiteľných na modelovanom procesore. Na rovnakom princípe však môžu byť vygenerované aj iné nástroje ako napríklad ladiaci nástroj alebo prekladač. Pre testovanie kvality navrhnutého procesoru je potrebné sledovať jeho výkon pri spracovaní programu vytvoreného pomocou generovaných nástrojov. Aby nebolo nutné v každej iterácií procesor fyzicky vyrobiť, používa sa simulátor. Ten dokáže napodobniť činnosť CPU pri vykonávaní programu. Práca procesoru sa vyhodnotí a v prípade neuspokojivého výsledku pokračuje vývoj ďalšou iteráciou – vytvorením nového modelu.

Výhody takéhoto prístupu sú zjavné. Automatizované generovanie nástrojov urýchli a ulahčí prácu a simulácia odstráni nutnosť nákladnej výroby testovacích procesorov. Práve vývojom podobného nástroja sa zaoberá aj projekt Lissom, pre potreby ktorého vznikla táto práca.

Cieľom bakalárskej práce je vytvoriť program schopný obojsmernej konverzie medzi obecne používanými objektovými formátmi a formátom používaným nástrojmi projektu Lissom. Pričom transformácia by sa mala zamerať primárne na spustiteľné súbory.

Informácie o projekte Lissom a úlohe, ktorú v ňom práca zohráva sú uvedené v kapitole [2.](#page-8-0) V krátkosti je vysvetlený pojem dekompilátor, ako hlavný užívateľ vzniknutej aplikácie.

Nasleduje popis objektového formátu projektu Lissom a predstavenie obecných formátov operačných systémov UNIX, Windows, Symbian a Android.

Štvrtá kapitola popisuje zmeny navrhnuté a implementované autorom práce na formáte projektu Lissom za účelom zdokonalenia jeho schopnosti zaznamenať iné formáty.

Prípady úspešného využitia konverzie objektových súborov v minulosti a knižnice

použité výsledným programom za týmto účelom sú v krátkosti predstavené v kapitole [5.](#page-26-0) Najväčšia pozornosť sa venuje popisu knižnice E32lib, vytvorenej v rámci bakalárskej práce za účelom uľahčenia manipulácie E32Image súborov.

Ďalšie dve kapitoly sa venujú implementácií programu, pluginov a testovaniu jeho schopností. Popis sa podrobne zameriava na navrhnuté rozhranie pre vývoj pluginov, jednotlivé konverzie, ich špecifiká a problémy ktoré nastali.

V závere sú diskutované dosiahnuté výsledky, praktické využitie a budúci vývoj aplikácie.

# <span id="page-8-0"></span>Kapitola 2

# Projekt Lissom

Projekt Lissom sa zaoberá vytvorením univerzálnych nástrojov pre návrh nových procesorov. Ako hlavný programovací jazyk bol zvolený C/C++ poskytujúci efektívnu multiplatformovosť. Pre popis architektúry navrhovaného CPU je používaný jazyk ISAC [\[9\]](#page-47-0) (výchádza z jazyka LISA) vyvinutý pre potreby projektu. Z modelu v tomto jazyku vygeneruje prekladač XML dokument popisujúci navrhnutý procesor. Z dokumentu sa ďalej automaticky generuje asemblér, disasemblér, prekladač, ladiaci nástroj, simulátor, atď. V budúcnosti pribudne dekompilátor, ktorý je v rannej fáze vývoja. Schopnosť programu vygenerovať všetky uvedené nástroje len na základe vstupu vo forme popisu architektúry výrazne uľahčí a urýchli vývoj nových procesorov.

# <span id="page-8-1"></span>2.1 Cieľ práce

Ako bolo uvedené vyššie, výstupom programu vyvíjaného v projekte Lissom je niekoľko nástrojov, ktoré nejakým spôsobom pracujú s objektovými súbormi. Pre potreby projektu bol vyvinutý nový objektový formát  $LOFF^1$  $LOFF^1$ , popísaný v podkapitole [3.1.](#page-11-0) Výhodou vytvorenia vlastného, interného, formátu je možnosť navrhnúť a prispôsobiť ho tak, aby bol vhodný na riešenie konkrétnych úloh v rámci projektu. Problémom je, že takto vytvorený formát sa nevyužíva nikde v priemysle, a preto je nutný jeho preklad do obecne používaných formátov a naspäť. Práve touto úlohou sa zaoberá táto práca, na základe ktorej vznikol program nazvaný bintran (binary translator, prekladač binárnych súborov) vykonávajúci konverziu spustiteľných súborov. Program nájde hlavné využitie pri predspracovaní vstupov pre vznikajúci dekompilátor a pri testovaní binárnej kompatibility.

# <span id="page-8-2"></span>2.2 Dekompilátor

Podľa [\[7\]](#page-47-1):

" gramu vytvoriť kód vo vyššom programovaciom jazyku". Dekompilácia je programová transformácia, ktorá má za cieľ zo vstupného pro-

Program vykonávajúci túto činnosť sa nazýva dekompilátor a jeho štruktúra je zobrazené na obrázku [2.1.](#page-9-1)

<span id="page-8-3"></span> ${}^{1}$ Lissom object file format – dočasné pomenovanie pre potreby tejto práce. V čase písania práce nebol formát oficiálne pomenovaný.

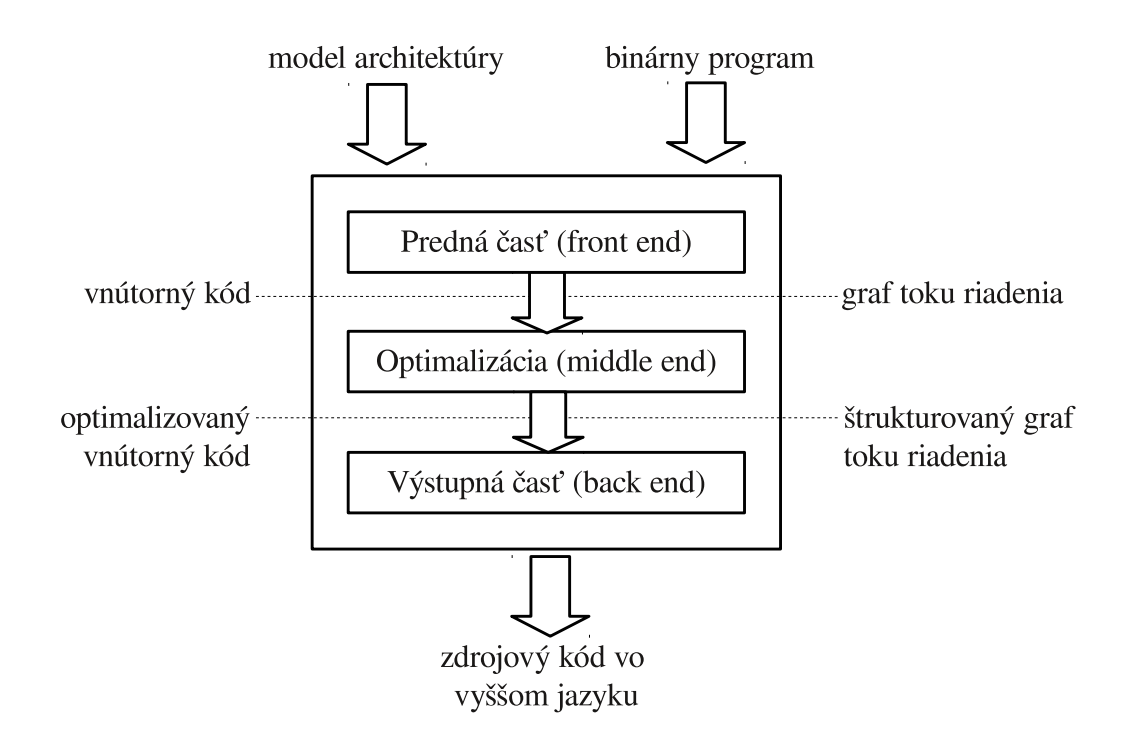

<span id="page-9-1"></span>Obrázok 2.1: Štruktúra obecného dekompilátoru. Obrázok je prevzatý z [\[7\]](#page-47-1) a upravený.

Jedným z cieľov projektu Lissom je vytvoriť práve obecný dekompilátor, schopný dekompilovať ľubovoľný vstupný program za pomoci modelu procesoru, pre ktorý bol preložený. Súbory pre rôzne architektúry však používajú rôzne objektové formáty a nebolo by praktické, keby front-end dekompilátoru prijímal a spracovával každý z nich.

Preto dekompilátor očakáva na vstupe jedine súbor vo formáte LOFF, ktorý mohol vzniknúť z obecne používaného formátu práve za pomoci nástroja pre konverziu spustiteľných súborov.

# <span id="page-9-0"></span>2.3 Testovanie binárnej kompatibility

V rámci projektu Lissom vznikol model procesoru použitého v platforme FITkit. Pomocou modelu boli vygenerované nástroje (prekladač, simulátor, atď.) a tie následne vytvorili programy pre platformu vo formáte LOFF. Súbory boli aplikáciou bintran preložené do formátu ELF, nahrané do FITkitu a spustené. Konverzia prebehla aj opačným smerom. Programy bežne používané na platforme, boli preložené do Lissom formátu a následne vykonané v simulátore.

Aplikácia bintran teda bola použitá za účelom overenia funkčnosti ostatných nástrojov projektu.

# <span id="page-10-0"></span>Kapitola 3

# Formáty objektových súborov

[\[8\]](#page-47-2), z ktorej vychádza táto kapitola, definuje:

"i ormát objektového savora popisaje siraktara savorov poazivaných pre atoze-<br>nie objektového kódu a odvedených informácií. Typicky sa jedná o výstup pre-Formát objektového súboru popisuje štruktúru súborov používaných pre uložekladaču alebo asembléru."

Existuje veľké množstvo takýchto formátov, líšiacich sa vnútornou syntaxou a komplexnosťou zaznamenaných informácií. Všeobecne však môžeme povedať že objektový súbor obsahuje tieto druhy dát:

- $\bullet$  Hlavička uchováva základné informácie o súbore ako napríklad identifikáciu formátu, dátum vytvorenia, veľkosť, organizáciu ostatných častí súboru a iné.
- Objektový  $k\acute{o}d$  je binárna reprezentácia inštrukcií.
- Relokačné záznamy slúžia pre správne umiestnenie nevyriešených odkazov alebo pri načítaní programu do pamäte na inú adresu ako je tá, pre ktorú bol zostavený. Podľa [\[11\]](#page-47-3) je relokovanie proces spájania symbolických referencií so symbolickými definíciami. Tento proces je vykonávaný linkerom, ktorý načíta všetky vstupné objektové súbory, nájde v nich relokačné záznamy a symbolické informácie a pospája ich do spustiteľného súboru.
- Symboly definované v tomto module a symboly importované z iných modulov.
- Ladiace informácie nie sú nutné pri linkovaní alebo spustení súboru, sú využívané ladiacim nástrojom.

[\[8\]](#page-47-2) delí objektové súbory podľa účelu na:

- Spustiteľné je možné ich načítať do pamäte a spustiť ako program, typicky neobsahujú relokácie a symboly (ak nie je nutné linkovanie za behu programu).
- Linkovateľné vznikajú ako výsledok prekladu modulov, sú použité ako vstup linkeru. Ten z nich vytvorí spustiteľné súbory alebo knižnice. Z tohto dôvodu obsahujú veľké množstvo relokácií a symbolov.
- Knižnice je možné ich načítať do pamäte spolu s programom.

### <span id="page-11-0"></span>3.1 LOFF

Lissom Object File Format (LOFF) je textový, objektový formát navrhnutý pre potreby projektu Lissom. Cieľom návrhu bolo vytvoriť jednoduchý, priamo čitateľný formát vhodný na reprezentáciu celej rady iných objektových formátov. V tejto podkapitole, spracovanej zo [\[6\]](#page-47-4), je popísaná verzia LOFFu v čase začiatku práce autora na projekte. Úpravy formátu prameniace z tejto práce sú popísané v podkapitole [4.](#page-23-0) Základné vlastnosti sú nasledujúce:

- Nezávislosť na šírke slova inštrukcie.
- Nezávislosť na spôsobe uloženia čísiel (little-endian, big-endian).
- Nezávislosť na charaktere inštrukčnej sady.
- Nezávislosť na spôsobe uloženia, druhu pamäti a prístupu do nej.

#### <span id="page-11-1"></span>3.1.1 Štruktúra LOFF formátu

Obrázok [3.1](#page-11-2) zobrazuje väzby medzi časťami LOFF formátu. Podrobnejšia schéma je v prílohe [A.](#page-48-0)

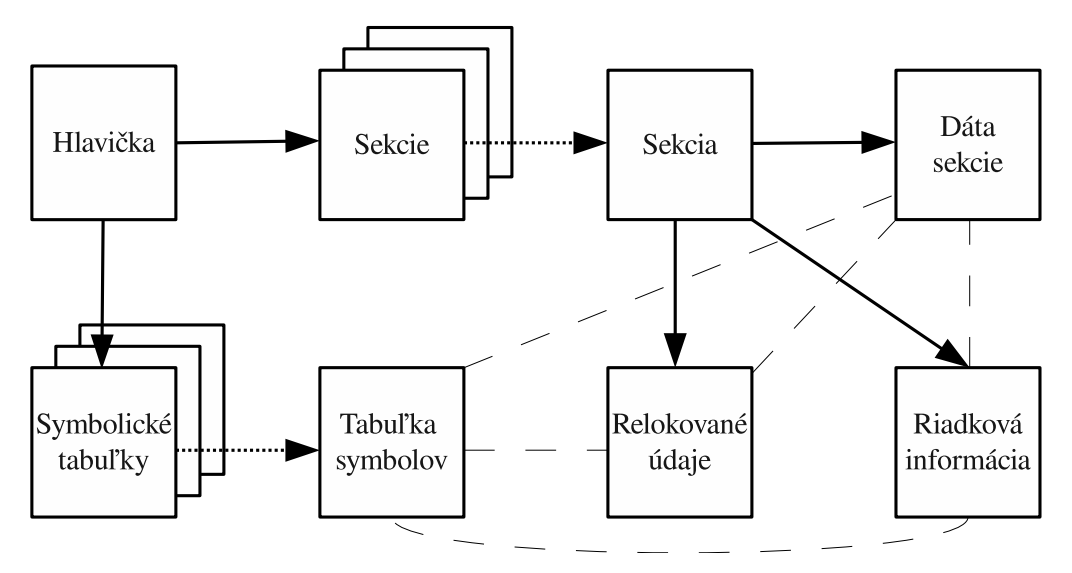

<span id="page-11-2"></span>Obrázok 3.1: Väzby v LOFF formáte. Obrázok prevzatý z [\[6\]](#page-47-4) a upravený.

#### Hlavička

Tak ako celý formát je aj hlavička veľmi minimalistická. Začína magickým reťazcom identifikujúcim LOFF, nasleduje hodnota udávajúca počet bitov v slove a spôsob uloženia slov v pamäti. Sú to jediné dve hodnoty popisujúce cieľovú architektúru, nenájdeme tu žiadnu identifikáciu konkrétnej rodiny alebo typu procesoru. Ďalšími informáciami sú časové razítko, príznaky súboru, informácie o počte sekcií, počte tabuliek symbolov a adrese tabuľky symbolov. Príznaky nesú informáciu o obsahu a účele súboru.

#### Sekcie

Priamo za hlavičkou nasleduje zoznam hlavičiek logických častí, sekcií. Každá obsahuje meno, adresu v pamäti, na ktorú sa sekcia pri vykonávaní programu uloží, príznaky a informácie o dátach, relokovaných údajoch a riadkových informáciach asociovaných s danou sekciou.

Typ sekcie je určený jedným z nasledujúcich príznakov:

- $Text$ -spustiteľný kód.
- $\bullet$  *Data* inicializované dáta.
- $Bs -$ neinicializované dáta.

Samotné dáta nasledujú až po zozname všetkých hlavičiek. V súbore sú uložené ako súvislý blok binárnych hodnôt. Adresa začiatku každého datového bloku je uložená v príslušnej hlavičke sekcie.

#### Relokácie

Relokácie v LOFF formáte sú vytvárané nástrojmi projektu Lissom pri preklade zdrojových súborov a sú spracované Lissom linkerom pri zostavovaní výsledného spustiteľného súboru. Z tohto dôvodu sa jedná o unikátne záznamy, ktorých formát odráža potreby projektu a jeho nástrojov. Výsledný spustiteľný súbor relokácie väčšinou neobsahuje a nástroj vytvorený na základe tejto práce relokačné záznamy medzi formátmi typicky neprekladá (prekladané sú len modulom bfdtoloff, viz [6.4\)](#page-33-0)

Každá relokácia obsahuje adresu v dátovej sekcií, ktorá bude upravená, typ relokácie, veľkosť relokácie, offset, počet bitov pre pravý posun a masku. Typ relokácie určuje, či sa jedná o absolútnu alebo relatívnu relokáciu a tiež spôsob, ako použiť ostatné hodnoty.

#### Čísla riadkov

Tieto informácie slúžia k prepojeniu riadkov v zdrojovom kóde s adresou postupnosti inštrukcií v preloženom objektovom súbore. Údaje slúžia len pre ladiace účely a nemajú vplyv na vykonanie programu.

Celý blok dát začína údajom o počte záznamov, nasledovaný konkrétnymi záznamami obsahujúcimi číslo riadku v pôvodnom zdrojovom súbore, názov zdrojového súboru a relatívnu adresu v dátach asociovanej sekcie.

#### Tabuľka symbolov

Tabuľky symbolov obsahujú symboly potrebné pre podporu návestí a ich počet nie je formátom obmedzený. Aktuálne nástroje ale predpokladajú uloženie všetkých symbolov len v jednej tabuľke a ani ostatné formáty väčšinou nepoužívajú viac tabuliek.

Každý symbol obsahuje názov, typ, index asociovanej sekcie, adresu symbolu v sekcii a prípadnú rozširujúcu informáciu. Typ symbolu je jeden z nasledujúcich:

- pUblic verejný symbol definovaný v tomto súbore, je verejne viditeľný je možné sa naň odkazovať z ostatných modulov.
- $p\rightarrow Rivate$  privátny symbol definovaný v tomto súbore, na ktorý sa nedá odkázať.
- $\bullet$  eXtern externý symbol nedefinovaný v tomto module, je očakávaný v inom súbore.

## <span id="page-13-0"></span>3.2 UNIX ELF

Executable and Linkable Format (ELF), je v súčasnosti štandardom používaným vo všetkých UNIX-like operačných systémoch. Prvýkrát bol nasadený v UNIX System V ako náhrada tradičného a.out formátu. Ten nepodporoval dynamické linkovanie, krížový preklad a ďalšie moderné funkcie. Jedná sa o flexibilný formát, ktorý nie je spätý so žiadnou konkrétnou architektúrou alebo procesorom, vďaka čomu sa rýchlo rozšíril na množstvo rôznych platform. Existujú tri základné typy ELF súborov odpovedajúce trom typom objektových súborov podľa účelu: spustiteľné, linkovateľné a zdieľané (knižnice).

Podkapitola je spracovaná na základe [\[8\]](#page-47-2)[\[11\]](#page-47-3).

#### <span id="page-13-1"></span>3.2.1 Štruktúra ELF formátu

ELF súbory sú z pohľadu prekladača, asembléru a linkeru videné ako skupina sekcií (pohľad pri linkovaní), definovaných v tabuľke hlavičiek sekcii. Na druhej strane loader (program načítava aplikácie do pamäte a pripravuje ich na exekúciu) pracuje so súborom ako so skupinou segmentov (pohľad pri spustení), definovaných v tabuľke programových hlavičiek. Sekcie sú určené pre ďalšie spracovanie, segmenty pre načítanie do pamäte a následné vykonanie. Oba pohľady sú zobrazené na obrázku [3.2.](#page-13-2)

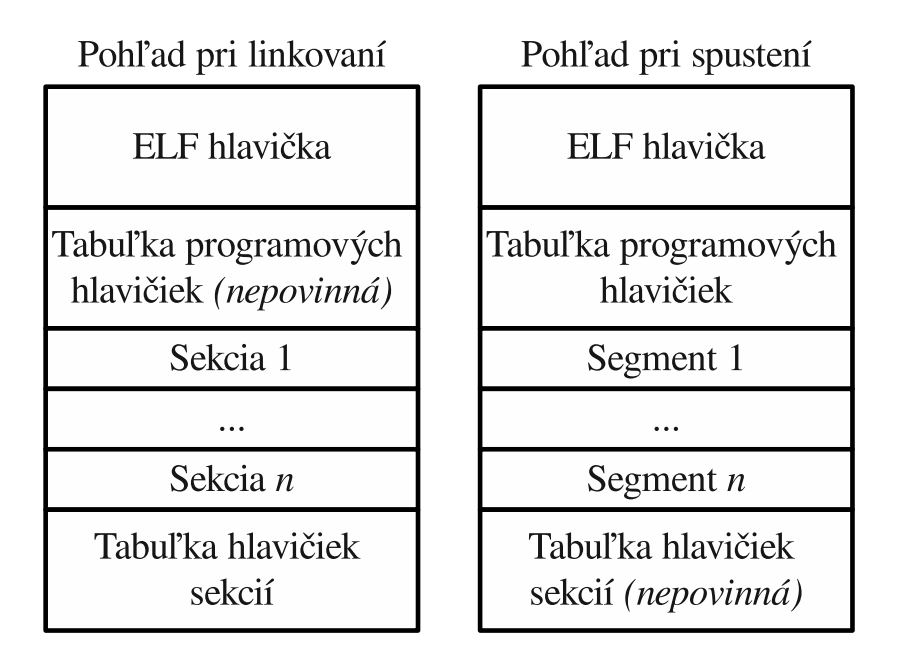

<span id="page-13-2"></span>Obrázok 3.2: Schéma ELF súboru.

#### Hlavička

Na začiatku ELF súboru sa nachádza hlavička. Prvá hodnota identifikuje ELF formát, druhá určuje o aký typ súboru sa jedná (spustiteľné, linkovateľné, zdieľané, CPU špecifické, bez typu). Ďalšie hodnoty popisujú cieľovú architektúru, verziu formátu, vstupný bod pre vykonanie programu, príznaky súboru, veľkosti a pozície ostatných logických častí.

#### Sekcie

Tabuľka hlavičiek sekcií je pole štruktúr popisujúcich sekcie súboru. Každý záznam obsahuje veľké množstvo informácií. Najdôležitejšie sú meno, typ, príznaky, offset v súbore, velkosť a adresa, kde je treba sekciu uložiť pri načítaní do pamäte. Sekcie obsahujú všetky informácie objektového súboru, okrem tých v hlavičke, tabuľke hlavičiek sekcií alebo v tabuľke programových hlavičiek. Pole sh flags špecifikuje príznaky sekcie a može obsahovať hodnoty:

- SHF WRITE obsahuje dáta, ktoré môžu byť počas exekúcie prepísané.
- SHF ALLOC dáta budú načítané pri exekúcií programu.
- SHF EXECINSTR obsahuje vykonateľné inštrukcie.
- SHF MASKPROC všetky bity sú rezervované pre CPU špecifickú sémantiku.

Pole sh type špecifikuje sémantiku sekcie. Z pohľadu predkladu do formátu LOFF sú dôležité tieto hodnoty:

- PROGBITS obsahuje kód programu, dáta a ladiace informácie.
- NOBITS podobné PROGBITS, ale sekcia nemá alokované miesto v programe. Používané pre .bss sekciu.
- SYMTAB a DYNSYM sekcia obsahuje tabuľku symbolov.
- REL a RELA obsahuje relokačné informácie.
- DYNAMIC a HASH informácie doležité pre linkovanie programu za behu.

ELF neurčuje, koľko sekcií má súbor obsahovať ani to, aké názvy a vlastnosti majú mať. Aj napriek tomu existuje niekoľko špeciálnych sekcií, ktorých sémantika je preddefinovaná a sú očakávané operačným systémom. Najvýznamnejšie z nich sú zobrazené v tabuľke [3.1.](#page-14-0)

| Názov           | Typ           | Príznaky      | Popis                       |
|-----------------|---------------|---------------|-----------------------------|
| .text           | PROGBITS      | SHF_ALLOC     | Vykonateľné inštrukcie.     |
| .init,<br>.fini |               | SHF_EXECINSTR |                             |
| .data           | PROGBITS      | SHF_ALLOC     | Dáta.                       |
|                 |               | SHF_WRITE     |                             |
| .rodata         | PROGBITS      | SHF_ALLOC     | Read-only data.             |
| .symtab         | <b>SYMTAB</b> |               | Statická tabuľka symbolov.  |
| .dynsym         | <b>DYNSYM</b> | SHF_ALLOC     | Dynamická tabuľka symbolov. |
| .strtab         | <b>STRTAB</b> |               | Tabuľka reťazcov.           |

<span id="page-14-0"></span>Tabuľka 3.1: Špeciálne sekcie formátu ELF.

#### Tabuľky reťazcov

Obsahujú všetky textové reťazce v súbore. Ak má napríklad symbol názov, jeho textová reprezentácia nie je uložená v tabuľke symbolov spolu s ostatnými informáciami. Tam sa nachádza len hodnota identifikujúca reťazec v odpovedajúcej tabuľke reťazcov.

#### Tabuľka symbolov

Tabuľky symbolov obsahujú informácie využívané linkerom počas zostavovania spustiteľného programu (staticky alebo dynamicky). Jedná sa o vektor záznamov, z ktorých každý obsahuje meno, adresu symbolu, veľkosť, index asociovanej sekcie a niekoľko ďalších informácií.

#### Relokácie

Tak ako ostatné dáta v ELF formáte aj relokácie sú uložené v sekciách. Ide o vektory záznamov určujúcich adresy v kóde, ktoré treba opraviť a spôsob, ako majú byť opravené. Existujú dva typy relokačných sekcií:

- SHT RELA označuje relokácie obsahujúce v zázname takzvaný addend, hodnotu použitú pri procese relokovania. Spôsob použitia je zavislý na type relokácie.
- SHT REL relokácie majú addend uložený v dátach sekcie na relokovanej adrese.

### <span id="page-15-0"></span>3.3 Windows PE

Portable Executable (PE), je objektový formát pre spustiteľné, linkovateľné a zdieľané súbory (DLL knižnice) používaný v tridsaťdva a šesťdesiatštyri bitových verziách operačných systémov Windows už od verzie Windows NT 3.1. Jedná sa o upravenú verziu formátu COFF používaného v OS UNIX. PE je prenosné na mnoho architektúr ako napríklad IA- $32, IA-64, x86-64, MIPS, Alpha, PowerPC, ARM a ďalšie.$ 

Podkapitola je spracovaná na základe [\[8\]](#page-47-2)[\[10\]](#page-47-5).

## <span id="page-15-1"></span>3.3.1 Štruktúra PE formátu

Na obrázku [3.3](#page-16-0) vidíme základnú schému PE súboru. Tak ako ostatné formáty aj PE začína hlavičkou a pozostáva z logických častí nazývaných sekcie. Nie všetky sekcie sú povinné a ich prítomnosť je závislá na type objektového súboru.

#### MS-DOS Stub

Jedná sa o aplikáciu bežiacu pod OS MS-DOS umiestnenú na začiatku každého spustiteľného súboru. Účelom je vytlačiť správu: "This program cannot be run in DOS mode" pri pokuse o exekúciu v OS MS-DOS.

#### Podpis PE súboru

Za MS-DOS Stub sa v spustiteľných súboroch nachádza štvor-bajtová identifikácia PE formátu: " $PE \setminus 0 \setminus 0$ ".

#### PE hlavička

Hlavička sa nachádza na začiatku linkovateľného súboru alebo za podpisom v spustiteľnom súbore. Obsahuje identifikáciu cieľovej architektúry, počet sekcií, dátum vytvorenia, príznaky súboru, veľkosť voliteľnej hlavičky, adresu tabuľky symbolov a počet symbolov. Typ súboru (spustiteľný, knižnica, linkovateľný a ďalšie) je príznakom určený práve na tomto mieste.

| MS-DOS MZ Hlavička                      |
|-----------------------------------------|
| <b>MS-DOS Real-Mode</b><br>Stub Program |
| Podpis PE<br>súboru                     |
| Hlavička PE<br>súboru                   |
| Voliteľná hlavička<br>PE súboru         |
| Hlavička sekcie 1                       |
|                                         |
| Hlavička sekcie n                       |
| Sekcia 1                                |
|                                         |
| Sekcia n                                |

<span id="page-16-0"></span>Obrázok 3.3: Schéma PE súboru.

#### Voliteľná hlavička

Aj napriek názvu sa musí nachádzať vo všetkých spustiteľných súboroch. Jej účel je poskytovať informácie potrebné pre načítanie súboru do pamäte. Hlavička obsahuje svoj vlastný podpis určujúci, či sa jedná o formát PE32 (tridsaťdva bitov) alebo PE32+ (šesťdesiatštyri bitov). Ďalej môžeme túto časť rozdeliť na:

- Štandardné informácie potrebné pre načítanie a exekúciu programu ako napríklad adresa vstupného bodu alebo veľkosť inicializovaných a neinicializovaných dát.
- Rozširujúce informácie potrebné pre načítanie v prostredí OS Windows.
- Informácie o umiestnení dát, napríklad tabuliek importovaných a exportovaných symbolov.

#### Hlavičky sekcií

Nasleduje tabuľka hlavičiek pre každú sekciu v súbore. Záznam obsahuje informácie popisujúce danú sekciu: názov, príznaky, veľkosť, adresa dát, informácie o relokáciach a číslach riadkov.

Tak ako pri popise formátu ELF je aj pri PE nutné pochopenie základných príznakov sekcií za účelom správnej transformácie do a z formátu LOFF. Príznaky odpovedajúce typom sekcií formátu LOFF sú nasledujúce:

• IMAGE SCN CNT CODE – sekcia obsahuje spustiteľný kód.

- IMAGE SCN SNT INITIALIZED DATA sekcia obsahuje inicializované dáta.
- IMAGE SCN SNT UNINITIALIZED DATA sekcia obsahuje neicializované dáta.
- IMAGE SCN MEM EXECUTE sekcia môže byť vykonaná ako kód programu.
- IMAGE SCN MEM READ sekcia môže byť načítaná.
- IMAGE SCN MEM WRITE sekcia môže byť prepísaná.

### Špecialne sekcie

Aj v PE sa nachádzajú sekcie so všeobecne známym významom, očakávané nástrojmi pracujúcimi s objektovými súbormi:

- Exportované symboly tabuľka symbolov (nachádzajúca sa v sekcií .edata) definovaných v tomto module a viditeľných (použiteľných) inými modulmi. Na symbol je možné sa odkazovať jeho menom alebo ordinálnym číslom.
- Importované symboly-tabuľka symbolov (nachádzajúca sa v sekcií .idata) definovaných v inom module (DLL knižnici). Všetky odkazy musia byť vyriešené pred skutočným vykonaním kódu. Symboly sú identifikované menom knižnice v ktorej sa nachádzajú a svojim ordinálnym číslom alebo menom.
- Tabuľka zdrojov
- Thready a lokálne sklady
- $\bullet$  Fixups (opravy) v prípade, že je aplikácia načítaná do pamäte na iné adresové miesto, pre aké bola zlinkovaná je nutné určiť všetky adresy v súbore, ktoré musia byť opravené. Táto sekcia nesie zoznam všetkých takýchto miest v súbore. Ak objektový súbor neobsahuje fixup sekciu, musí byť vždy načítaný na adresu predurčenú pri linkovaní.

# <span id="page-17-0"></span>3.4 Symbian E32Image

E32Image [\[2\]](#page-47-6), je formát objektových súborov používaný operačným systémom Symbian [\[5\]](#page-47-7). Symbian je OS určený pre nasadenie v takzvaných chytrých telefónoch (anglicky smartphones). Bol vytvorený firmou Symbian Ltd. a v súčasnosti spravovaný spoločnousťou Nokia. OS beží výhradne na procesoroch ARM a formát E32Image bol vyvinutý z dôvodu prílišnej pamäťovej náročnosti bežných formátov ako ELF alebo PE.

## <span id="page-17-1"></span>3.4.1 História Symbian OS

Tabuľka [3.2](#page-18-1) zobrazuje vývoj OS Symbian a vybrané vlasnosti súvisiace s objektovým formátom. Vidíme, že predchodcom boli OS z rady EPOC, vytvorené firmou Psion. Od verzie 8.1 bolo nasadené jadro druhej generácie, ktoré rozšírilo hlavičku objektového formátu o informácie o kompresií a data súvisiace s bezpečnosťou aplikácie. Ďalším milníkom je verzia 9.1, ako prvá používajúca nové ARM ABI (Application Binary Interface).

Do verzie 9.1 vznikali E32Image prekladom zdrojového kódu do formátu Windows  $PE$  a následnou transformáciou programom  $petran<sup>1</sup>$  $petran<sup>1</sup>$  $petran<sup>1</sup>$ . Tá do hlavičky pridala špecifické informácie Symbian OS, mená funkcií sú nahradené ordinálnymi číslami a potenciálne väčšie množstvo PE sekcií je spojené do napevno daných E32Image sekcií.

Od verzie 9.1 sú E32Image súbory založené na UNIX ELF formáte. Program petran je nahradený dvojicou programov elftran<sup>[2](#page-18-3)</sup> a elf2e32 vykonávajúcich rovnakú funkciu. Rozdiel medzi nimi je, že elftran prekladá ELF vo formáte ABIv1 a elf2e32 v novšom ABIv2. Mená funkcií sú aj v tomto prípade nahradené ordinálnymi číslami.

P.I.P.S (P.I.P.S Is POSIX on Symbian OS), je snaha priblížiť Symbian k štandardom IT priemyslu. Okrem iného štandard definuje nové cieľové typy ELF transformácie. Vzniknuté súbory sa označujú ako STDEXE a STDDLL. Jedná sa o objektové súbory typu E32Image použiteľné od verzie 9.3. Obsahujú mená symbolov a za cenu väčšej veľkosti programu umožnujú vyhľadávanie symbolov pomocou týchto mien.

| Názov OS         | Rok                | ${\bf CPU}$ | Jadro | E32Image   |
|------------------|--------------------|-------------|-------|------------|
|                  |                    |             |       | odvodený z |
| EPOC16           | okolo 1990         | i8086       | EKA1  |            |
| EPOC32           | 1997               | ARM         | EKA1  | PE         |
| EPOC Release 1-5 | $\mathrm{do}$ 2000 | ARM         | EKA1  | PЕ         |
| Symbian 6.0      | 2001               | ARM         | EKA1  | PЕ         |
| Symbian 7.0      | 2003               | <b>ARM</b>  | EKA1  | РE         |
| Symbian 8.0      | 2004               | ARM         | EKA1  | PE         |
| Symbian 8.1      | 2005               | ARM         | EKA2  | PЕ         |
| Symbian 9.0      | 2004               | ARM         | EKA2  | PE         |
| Symbian 9.1      | 2005               | ARM         | EKA2  | ELF        |
| Symbian 9.2      | 2006               | <b>ARM</b>  | EKA2  | <b>ELF</b> |
| Symbian 9.3      | 2006               | ARM         | EKA2  | ELF        |
| Symbian 9.4      | 2007               | ARM         | EKA2  | ELF        |
| Symbian 9.5      | 2007               | ARM         | EKA2  | ELF        |

<span id="page-18-1"></span>Tabuľka 3.2: Vývoj Symbian OS.

#### <span id="page-18-0"></span>3.4.2 Štruktúra E32Image formátu

Spoločnosť Nokia nezverejnila oficiálnu špecifikáciu svojho formátu, a tak sú nasledujúce informácie založené na voľne šíriteľných zdrojových kódoch programov petran, elftran, elf2e32 a na analýze vybraných E32Image súborov.

Schéma E32Image je zobrazená na obrázku [3.4.](#page-19-0) Jedná sa o klasický objektový formát obsahujúci hlavičku, objektový kód, dáta, neinicializavané dáta, relokácie, importované a exportovné symboly.

#### <span id="page-18-4"></span>Hlavička

Hlavička je definovaná triedou E32ImageHeaderV odvodenou od tried E32ImageHeaderComp a E32ImageHeader.

<span id="page-18-2"></span><sup>1</sup> <http://wiki.forum.nokia.com/index.php/Petran>

<span id="page-18-3"></span> $^{2}$ <http://wiki.forum.nokia.com/index.php/Elftran>

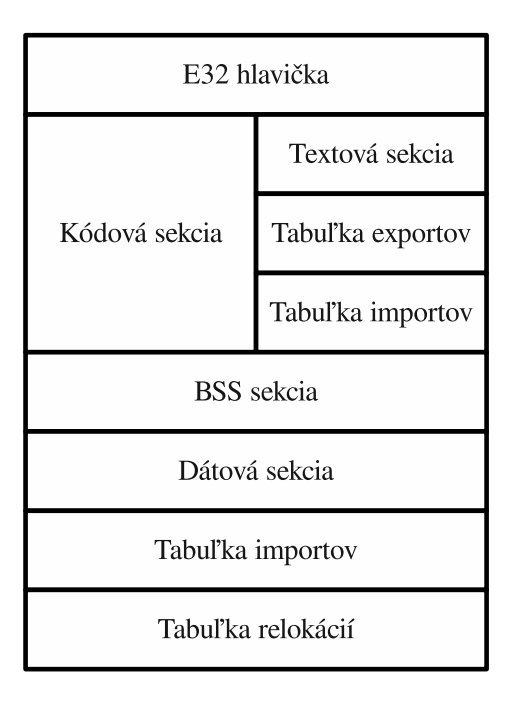

<span id="page-19-0"></span>Obrázok 3.4: Schéma E32 súboru.

Základná trieda E32ImageHeader obsahuje väčsinu informácií o súbore ako napríklad UID (tri hodnoty identifikujúce program), checksum, čas vytvorenia, typ procesoru, veľkosti a adresy sekcií v rámci súboru, typ kompresie a ďalšie. Nikde v hlavičke sa neuvádzajú informácie o poradí bajtov, dĺžke slova a počte bajtov v slove. Implicitne sa predpokladájú tridsaťdva bitové slová obsahujúce štyri bajty uložené vo formáte little-endian.

Trieda E32ImageHeaderComp pridáva informáciu o dekomprimovanej veľkosti dát nachádzajúcich sa za hlavičkou, alebo nulu v prípade, že súbor nie je komprimovaný. Pri vytváraní E32Image súboru je možné zvoliť typ kompresie. V súčasnosti sa používajú algoritmy  $Deflate-Huffman+LZ77$  alebo Bytepair.

Trieda E32ImageHeaderV pridáva informácie o bezpečnosti súboru, výrobcovi, popisovač výnimiek a dodatočné údaje o tabuľke expotovaných symbolov.

#### Kódová sekcia

Z obrázku [3.4](#page-19-0) je zrejmé, že sekcia označená ako kódová združuje niekoľko podsekcií.

Textová podsekcia obsahuje kód programu. Sekcie s rovnakým názvom a sémantikou môžeme nájsť v rade iných formátov, táto je však jediná svojho druhu v celom E32Image. Vznikla pri transformácií z PE/ELF súboru zlúčením všetkých textových sekcií.

Tabuľka exportovaných symbolov v súčasnosti najpoužívanejšej verzie formátu obsahuje zoznam offsetov exportovaných funkcií. V prípade, že iný modul importuje niektoré z nich, odkazuje sa na ne cez meno súboru, v ktorom sú definované a ordinálne číslo funkcie v tomto zozname. Ako však bolo vyššie uvedené, novšie verzie môžu definovať pomenované symboly.

Tabuľka importovaných symbolov bola súčasťou kódovej sekcie v súboroch založených na Windows PE. V nových verziách založených na UNIX ELF je umiestnená v samostatnej sekcií nachádzajúcej sa za dátami programu.

#### BSS sekcia

Sekcia obsahuje neinicializované dáta. Jej veľkosť je určená v hlavičke a v súbore sa fyzicky nenachádza.

#### Dátová sekcia

Dátová sekcia obsahuje inicializované dáta. Tak ako v prípade textovej sekcie je aj ona súhrnom všetkých sekcií obsahujúcich dáta z pôvodného PE/ELF súboru.

#### Tabuľka importovaných symbolov

Táto sekcia obsahuje pole blokov (počet určený v hlavičke). Každý blok sa skladá z mena importovaného súboru (dynamická knižnica), počtu importovaných symbolov a zoznamu hodnôt s rôznym významom:

- E32Image odvodený z PE hodnota je ordinálne číslo importovaného symbolu v knižnici.
- E32Image odvodený z ELF hodnota je offset do textovej sekcie. Na offsete sa nachádza identifikácia importovaného symbolu, ktorá bude nahradená aktuálnou adresou importovanej funkcie.

#### Tabuľka relokácií

Existujú dve oddelené podsekcie, jedna pre relokácie nachádzajúce sa v kódovej sekcii, druhá pre relokácie v dátovej sekcii. Podsekcia obsahuje údaj o svojej veľkosti, počet relokácií a pole relokačných blokov. Jeden blok urdžuje premenný počet relokačných záznamov nachádzajúcich sa na jednej stránke (4kB). Záznam je šestnásťbitové číslo určujúce adresu v asociavanej sekcii, ktorú treba opraviť v prípade, že je obraz programu načítaný do pamäte na inú počiatočnú adresu, ako je tá pre ktorú bol zlinkovaný. Nejedná sa teda o relokácie používané linkerom na zostavenie spustiteľného súboru, ale o obdobu fixupov známych z formátu PE.

## <span id="page-20-0"></span>3.5 Android DEX

Dalvik executable (DEX) je formát používaný operačným systémom Android určeným pre mobilné zariadania. OS Android je založený na upravenej verzii linuxového jadra, nad ktorou beží Dalvik virtuálny stroj. DEX súbor vznikne zo zdrojového kódu napísaného v jazyku Java, preloženého štandardným prekladačom do Java bajtkódu. Ten sa následne transformuje nástrojom zvaným dx. Výsledkom je súbor vo formáte DEX, obsahujúci Dalvik bajtkód interpretovaný Dalvik virtuálnym strojom. Nejedná se teda o klasický objektový formát obsahujúci inštrukcie pre konkrétny procesor.

Podkapitola je spracovaná na základe dokumentácie k Android SDK<sup>[3](#page-20-1)</sup>.

<span id="page-20-1"></span> $^3$ <http://developer.android.com/sdk/index.html>

### <span id="page-21-0"></span>3.5.1 Štruktúra formátu

Z vyššie uvedeného vyplýva, že štruktúra DEXu sa od ostatných, doteraz predstavených formátov výrazne odlišuje. Nenachádzajú sa tu žiadne sekcie, relokácie alebo symboly. Súbor je v podstate kolekcia tried, ich metód a informácií nutných pre ich definíciu. Zjednodušená schéma formátu je zobrazená v prílohe [A.2,](#page-49-0) zvyšok tejto podkapitoly sa zaoberá popisom klúčových častí.

#### Hlavička

Hlavička obsahuje identifikáciu formátu, checksum, veľkosť súboru a informácie o pozíciách a veľkostiach jednotlivých podsekcií.

#### Reťazce

Bezprostredne za hlavičkou sa nachádza zoznam identifikátorov reťazcov, ktorého hodnoty sú offsetmi do datovej sekcie. Offsety ukazujú na položky obsahujúce veľkosť a dáta reťazca.

#### Dátové typy

Nasleduje zoznam identifikátorov dátových typov. Každý záznam je index do zoznamu reťazcov, z čoho vyplýva že dátové typy sú v konečnom dôsledku len určitá podmnožina reťazcov.

#### Prototypy

Pre deklaráciu metód je nevyhnutná špecifikácia prototypov. Prototyp má meno, typ návratovej hodnoty a zoznam parametrov. Prvé dve sú uložené ako indexy do príslušných sekcií, zoznam parametrov je identifikovaný offsetom do dátovej sekcie, na ktorom sa začína zoznam dátových typov.

#### Polia

Položka zoznamu identifikátorov polí obsahuje typ triedy definujúcej toto pole, typ poľa a jeho meno.

#### Metódy

Identifikátor metódy udržuje jej typ, prototyp a meno. Je nutné poznamenať, že v zozname identifikátorov sa nachádzajú aj metódy nedefinované žiadnou z tried v súbore. Jedná sa o názvy metód definovaných v systémových knižniciach.

#### **Triedy**

Definícia triedy obsahuje typ, prístupový príznak, typ nadtriedy, rozhranie triedy a niekoľko dalších údajov. Záznam class\_data\_offset určuje pozíciu dátovej položky v rámci datovej sekcie. Každý takýto záznam obsahuje štyri zoznamy identifikujúce triedou definované polia a metódy. Identifikátor metódy obsahuje aj offset štruktúry code\_item, udržujúcej samotný bajtkód a mnoho ďalších informácií potrebných pre exekúciu alebo ladenie.

### Ďalšie dáta

Z prílohy [A](#page-48-0) je zrejmé, že formát obsahuje radu ďalších, v tejto práci vynechaných, sekcií a záznamov. Jedná sa napríklad o anotácie, dáta pre staticky linkované súbory a množstvo záznamov opomenutých pri popise základných štruktúr.

# <span id="page-23-0"></span>Kapitola 4

# Zmeny vo formáte LOFF

Pri návrhu spôsobu konverzie obecne používaných formátov do formátu LOFF a počas práce na programe vykonávajúcom tieto konverzie vzniklo niekoľko návrhov na zmeny a rozšírenia v internom formáte projektu. Niektoré z nich boli prijaté, zahrnuté do špecifikácie formátu a implementované do knižnice objfilelib predstavenej v podkapitole [5.1.](#page-26-1) Je nutné poznamenať, že zmeny popísané v tejto kapitole nie sú všetky, ktoré boli vykonané na formáte, ale len tie navrhnuté a implementované autorom práce. Príloha [A](#page-48-0) poskytuje zjednodušený pohľad na štruktúru originálneho formátu a jeho modifikácií.

## <span id="page-23-1"></span>4.1 Adresovanie po bajtoch

Najväčšia zmena zasahujúca takmer všetky časti formátu sa týka spôsobu adresovania. V podkapitole [3.1](#page-11-0) sa uvádza, že v čase začiatku práce na projekte bola veľkosť dát v sekcii, a všetky offsety do týchto dát uložené v slovách. Z toho vyplýva, že ak bola napríklad veľkosť slova zdrojového súboru tridsaťdva bitov a jeden bajt mal osem bitov, musela byť veľkosť všetkých sekcií a tiež všetky offsety do sekcií násobkom štyroch. V opačnom prípade nastal problém s uložením hodnoty do LOFF formátu. Na tento prístup sa však nedá vždy spoliehať. V skutočnosti ani najpoužívanejšie procesory nevyžadujú takto striktné zarovnanie a prekladač môže vygenerovať súbor, ktorý sa nebude dať presne preložiť. Príklady [4.1.1](#page-0-0) a [4.1.2](#page-0-0) (jedná sa o výstupy programu readelf) ilustrujú niektoré z problémov, ktoré nastali pri konverzií testovacieho ELF súboru, preloženého prekladačom gcc verzie 4.6.0 na tridsaťdva bitovom OS Linux pre architektúru i386.

#### Príklad 4.1.1 Nepresná veľkosť sekcie

Section Headers: [Nr] Name Type Addr Off Size ES Flg Lk Inf Al [ 0] NULL 00000000 0000 0000 00 0 0 0 [ 1] .interp PROGBITS 08048114 0114 0013 00 A~0 0 1 [ 2] .note.ABI-tag NOTE 08048128 0128 0020 00 A~0 0 4 ... 0x13 (veľkosť sekcie .interp v<sup>~</sup>bajtoch) \* 0x08 (bitov v~bajte) ------  $0x98 = 152$  bitov 152 / 32 (dĺžka slova) =  $4.75$  veľkosť sekcie v $\tilde{ }$ slovách

```
Príklad 4.1.2 Nepresný offset symbolu
    Symbol table '.symtab' contains 96 entries:
       Num: Value Size Type Bind Vis Ndx Name
       ...
        13: 08048710 0 SECTION LOCAL DEFAULT 13
       ...
        35: 080487a0 0 FUNC LOCAL DEFAULT 13 symbol#1
       ...
        82: 08048897 115 FUNC GLOBAL DEFAULT 13 symbol#2
       ...
      0x080487a0 (symbol#1)
    - 0x08048710 (sekcia 13)
    ------------
            0x90 = 144 bajtov = 1152 bitov
            1152 / 32 (dĺžka slova) = 36 slovo v\text{LOFF} sekcií
      0x08048897 (symbol#2)
    - 0x08048710 (sekcia 13)
    ------------
           0x187 = 391 bajtov = 3128 bitov
            3128 / 32 (dĺžka slova) = 97.75 slovo v~LOFF sekcií
```
Riešením je upustiť od adresavania po celých slovách a začať adresovať po bajtoch. Zmena ovplyvnila údaje o veľkosti sekcie, dáta sekcie (je možné, že posledné slovo – riadok, dát nie je úplné), offsety relokácií a symbolov do dát a tiež veľkosť relokačného bloku.

## <span id="page-24-0"></span>4.2 Zaznamenanie vstupnej adresy programu

Vstupná adresa programu (entry point) je adresa, od ktorej sa začne vykonávať program po jeho načítaní do pamäte. Tento údaj nie je nutný v aplikáciach určených pre vstavané zariadenia, keďže väčšina z nich má pevne danú adresu kde sa nahrá kód, a ktorá bude vykonaná po reštarte. Programy určené pre exekúciu na stroji s operačným systémom sa však bez určenia vstupu väčšinou nezaobídu.

Do hlavičky formátu bola pridaná dvojica záznamov. Prvý určuje, či je vstupný bod nastavený (hodnota 1), alebo nenastavený (hodnota 0) a druhý predstavuje samotnú hodnotu vstupnej adresy.

## <span id="page-24-1"></span>4.3 Rozšírenie príznakov

Na dvoch miestach boli do formátu pridané nové príznaky. V hlavičke sekcie pribudli:

- debu $G$  typ určený na označenie sekcií obsahujúcich ladiace informácie  $[4]$ .
- Info tento typ je určený pre sekcie nenáčítané do pamäte pred vykonaním programu. Problém pôvodných príznakov bol ten, že reprezentovali iba sekcie do pamäte načítané. Konverziou do LOFFu sa stali všetky sekcie načítateľné a po konverzií späť do originálneho formátu im tento príznak ostal. Pri pokuse o spustenie programu však nastala chyba, keďže niektoré sekcie boli v pamäti navyše.

Typy symbolov boli rozšírené o:

- Absolute špecialny typ symbolu, väčšinou sa používa pre uchovanie názvov súborov.
- Common symbol može byť definovaný niekoľkokrát.

# <span id="page-25-0"></span>4.4 Zmena datového typu masky relokácie

V pôvodnej implementácií knižnice objfilelib boli všetky číselné hodnoty uložené v rozsahu celého čísla veľkosti tridsaťdva bitov. Existujú však položky, ktorým tento rozsah nestačí. Jednou z nich je maska relokácie. Jej hodnota može byť až takého rozsahu, akého je pole vymedzené relokáciou. Z tohto dôvodu bolo nutné zmeniť rozsah masky až na šesťdesiatštyri bitov. Zmena si vyžiadala kompletnú reimplementáciu triedy zapúzdrujúcej prácu s celými číslami v knižnici objfilelib. Použitím šablón, funkcií schopných pracovať so šesťdesiatštyri bitovými číslami a pokročilými triedami C++ pre manipuláciu reťazcov bola dosiahnutá schopnosť triedy spracovať celé čísla ľubovoľného rozsahu a znamienka.

V súčasnosti je maska relokácie jediný záznam využívajúci tieto nové schopnosti, úprava však v budúcnosti dovolí väčšiu špecializáciu dátových typov aj u iných položiek.

# <span id="page-26-0"></span>Kapitola 5

# Nástroje pre vzájomnú konverziu formátov

Konverzie medzi objektovými formátmi sa väčšinou využívajú v prípadoch reverzného inžinierstva a transformácií programov napísaných pre zastaralé architektúry v prípade, že nie sú dostupné ich zdrojové kódy alebo je z nejakého dôvodu ich rekompilácia nemožná. Niekoľko projektov ktoré v minulosti úspešne využili konverziu formátov:

- Cygnus GNU-Win32 Project poskytuje porty GNU nástrojov pre OS Windows.
- Projekt DIAMONDS má za cieľ navrhnúť nový 8/16 bitový RISC mikrokontrolér a zaistiť programovú kompatibilitu s existujúcou rodinou CISC.
- Macintosh Application Environment program umožňoval užívateľom niektorých UNIX pracovných staníc spúšťať Apple Macintosh aplikácie.
- Wabi program firmy Sun prekladal objektové súbory MS Windows 3.x pre spustenie na OS Solaris.

Cieľom všetkých vyššie uvedených projektov je, aby bol výsledný program úspešne spustiteľný na inej architektúre procesoru, prípadne inom OS. Za týmto účelom nestačí len zmeniť objektový formát, je nutná konverzia inštrukcií procesoru a/alebo systémových volaní. To však v projekte Lissom nie je nutné a konverzia prebieha tak, že vstup je načítaný do interných štruktúr vhodnej knižnice. Táto reprezentácia je namapovaná do štruktúr výstupneho formátu tak, aby sa stratilo čo najmenej údajov. Ďalšia vhodná knižnica vytvorí výstupný súbor a využitím funkcií oboch knižnic sa dáta prekopírujú.

## <span id="page-26-1"></span>5.1 Objfilelib

Knižnica *objfilelib<sup>[1](#page-26-2)</sup> je súčasťou nástrojov projektu Lissom, kde zaisťuje manipuláciu s ob*jektovým formátom LOFF. Pôvodnú verziu vytvoril v roku 2006 Libor Vašíček, tá bola naďalej rozširovaná podľa potrieb projektu. Zmeny formátu LOFF navrhnuté v kapitole [4](#page-23-0) boli implementované práve v tejto knižnici.

<span id="page-26-2"></span> $1$ Objfilelib – názov knižnice v rámci projektu Lissom. Neexistuje žiadny oficiálny názov.

### <span id="page-27-0"></span>5.2 Knižnica BFD

Binary File Descriptor (BFD) [\[3\]](#page-47-9), je knižnica vyvinutá spoločnosťou Cygnus Support, napísaná v jazyku C a šírená pod licenciou GNU General Public License. Úlohou BFD je poskytnúť aplikáciam mechanizmy pre jednotnú manipuláciu s veľkým množstvom objektových formátov. Tieto služby využívajú napríklad programy ako GNU Assembler, GNU Linker, GNU Debugger a ďalšie. Knižnica v súčasnosti podporuje niekoľko desiatok objektových formátov a architektúr procesorov.

Podľa [\[3\]](#page-47-9) môžeme BFD rozdeliť na dve časti:

- Front-end poskytuje užívateľom rozhranie, spravuje pamäť a kanonické dátové štruktúry. Tiež rozhoduje, ktorý back-end použiť a kedy volať jeho funkcie.
- Back-end poskytuje BFD spojenie s reálnym svetom (konkrétne formáty). Každý back-end definuje množinu funkcií, ktoré môže front-end použiť na správu svojej kanonickej podoby. Back-end môže pre svoju potrebu udržiavať ďalšie informácie za účelom väčšej efektívnosti.

Vyššie zmienené kanonické štruktúry predstavujú internú reprezentáciu kde BFD využitím správneho back-endu načíta objektový súbor. Jedná sa vlastne o úplne nový formát navrhnutý tak, aby dokázal bez straty pojať informácie z ľubovoľného objektu. Pomocou funkcií poskytovaných front-endom je možné s touto reprezentáciou pohodlne pracovať aj bez hlbšej znalosti pôvodného formátu.

Na začiatku podkapitoly je uvedené, že BFD podporuje desiatky formátov. Drvivá väčšina z nich ale nie je zahrnutá v štandardnej knižnici získanej ako binárny balíček z repozitára, alebo preloženej zo zdrojových súborov s východzím nastavením prekladu. Tieto knižnice v skutočnosti obsahujú iba povinné back-endy a back-endy odvodené od architektúry stroja kde sa prekladalo. Z tohto dôvodu boli zdrojové súbory BFD pripojené k projektu Lissom a sú prekladané špeciálnym zostavovacím súborom (Makefile). Ten prinúti BFD Makefile zahrnúť do výsledku nasledujúce formáty a architektúry:

- Architektúra ARM pre formáty ELF a PE.
- Architektúra *i386* pre formáty ELF, PE a Mach- $O^2$  $O^2$
- Architektúra  $x86.64$  pre formáty ELF a PE.
- Celá škála procesorov MIPS asociovaných s formátom ELF.

## <span id="page-27-1"></span>5.3 Knižnica PeLib

 $PeLib$  [\[1\]](#page-47-10) je open source knižnica napísaná v jazyku  $C++$  uľahčujúca modifikáciu súborov vo formáte Portable Executable. Knižnica dokáže načítať objektový súbor do tried reprezentujúcich jeho štruktúry a poskytuje metódy pre jednoduchú manipuláciu týchto informácií. Pomocou PeLib je možné vykonať prakticky ľubovoľné zmeny v existujúcom PE súbore, prípadne úplne od základov vytvoriť nový súbor. V tomto prípade je ale knižnica využitá len na malú úpravu hlavičky súboru vytvoreného pomocou BFD.

<span id="page-27-2"></span> $^{2}$ Mach-O (Mach object) je formát používaný operačnými systémami NeXTSTEP, Darwin a Mac OS X. Transformácia formátu nie je súčasťou tejto práce, ale je plánovaná v blízkej budúcnosti.

## <span id="page-28-0"></span>5.4 Knižnica E32lib

Keďže BFD, a ani žiadna iná dostupná knižnica, nie je schopná práce s E32Image formátom, bolo nutné vytvoriť pre potreby konvertoru knižnicu vlastnú. Nesie názov E32lib a je distribuovaná pod licenciou projektu Lissom. E32lib využíva služby knižnice deflate (súčasť Symbian SDK) šírenej pod Symbian Example Source Code licenciou. Deflate poskytuje funkcie pre komprimáciu a dekomprimáciu E32Image súboru.

V prílohe [B](#page-50-0) je znázornený zjednodušený model tried použítých v E32lib pre internú reprezentáciu formátu. Model sa zameriava na zobrazenie rozdelenia jednotlivých sekcií E32Image na logické celky (triedy) a informácie v nich uložené. Schéma zanedbáva všetky metódy tried a tiež niektoré vzťahy dedičnosti.

Z modelu je zrejmé, že E32Image súbor ako celok reprezentuje trieda E32File, ktorej atribútmi sú ukazovaťele na ostatné časti súboru. Táto hlavná trieda implementuje radu metód rozdeliteľných do nasledujúcich kategórií:

- Metóda loadFile() načíta súbor do vnútornej reprezentácie. Pred samotným načí-taním checkInputFile() skontroluje, či je vstup spracovateľný<sup>[3](#page-28-1)</sup> a v prípade, že je komprimovaný, metóda uncompress() využije knižnicu deflate na dekomprimáciu. V tejto fáze je ďalšie načítanie delegované na load() funkcie jednotlivých zložiek hlavnej triedy.
- Metóda saveFile() uloží vnútornú reprezentáciu do súboru. Po vytvorení výstupu je samotné ukladanie opäť prenechané na save() funkcie podsekcií.
- Metóda fixImage() by mala byť zavolaná užívateľským programom vždy pred použitím saveFile(). Volaním funkcií fix() všetkých podsekcií sa zaistí opravenie prípadných nezrovnalostí. Tie mohli vzniknúť napríklad rozširovaním existujúceho súboru. Volanie nie je vynútené funkciou saveFile() pre prípad, že užívateľský program vie čo robí a praje si vytvoriť súbor s istým druhom chyby.
- Metódy has\*() informujú o prítomnosti sekcií v súbore.
- Metódy get\*() vracajú ukazovateľ na niektorú zo sekcií.
- Metódy dump\*() tlačia obsah sekcií na štandardný výstup. Delegujú na dump() podsekcií.

Obrázok [5.1](#page-29-1) zobrazuje model dedenia čisto virtuálnej triedy E32Base a funkcie, ktoré musia odvodené triedy implementovať. Okrem už zmienených metód load(), save(), fix(), dump(), je zdedená aj toChar() ktorá vráti ukazovateľ na pole bajtov s binárnou reprezentáciou obsahu štruktúr. Veľkosť poľa je zhodná s návratovou hodnotou getByteSize().

Atribúty jednoduchých dátových typov sú vo všetkých triedach verejné. Nemá zmysel pre každý takýto atribút definovať dvojicu get\*(), set\*() metód. Výnimkou sú niektoré hodnoty veľkostí sekcií priamo odvodené z dát sekcie. Všetky atribúty zložených typov sú privátne a triedy poskytujú funkcie na ich manipuláciu. Ďalej platí, že ak sú prvky zoznamu zloženého dátového typu, zoznam udržuje len ukazovateľe na ne.

Knižnica E32lib dokáže načítať E32Image súbor do internej reprezentácie, ponúka metódy na jej manipuláciu a spätné uloženie do súboru. Pomocou knižnice je dokonca možné

<span id="page-28-1"></span> ${}^{3}$ Musí sa jednať o E32Image súbor. Na základe príznakov v hlavičke sa určí či je knižnica schopná tento konkrétny súbor spracovať.

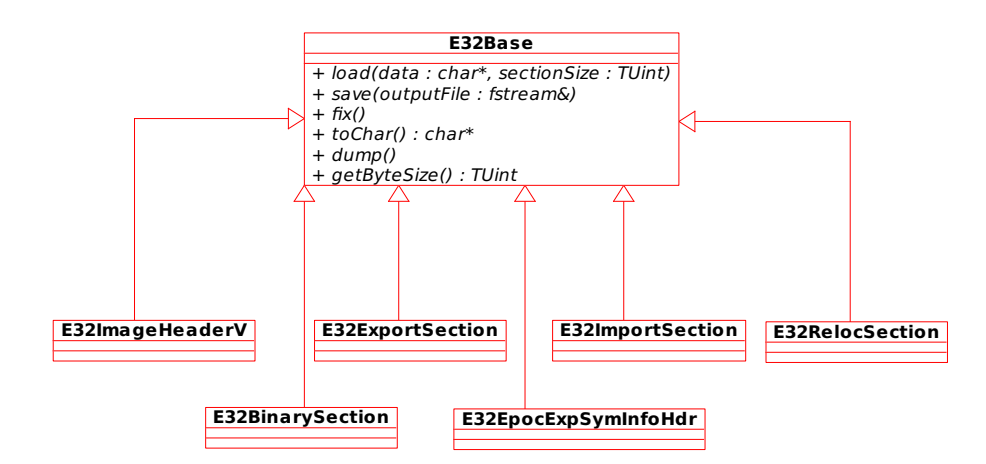

<span id="page-29-1"></span>Obrázok 5.1: Vzťah dedičnosti medzi základnou triedou a sekciami E32Image súboru.

od základu vytvoriť nový súbor. Aj keď bola knižnica vytvorená pre potreby konverzie medzi E32Image a LOFF formátom, vďaka vyššie popísaným princípom a schopnostiam je ju možné použiť pre ľubovoľnú prácu s objektovým formátom používaným OS Symbian.

## <span id="page-29-0"></span>5.5 Knižnica DEXlib

 $DEXlib<sup>4</sup>$  $DEXlib<sup>4</sup>$  $DEXlib<sup>4</sup>$  je knižnica napísaná v jazyku C, distrubuovaná pod Apache License verzie 2.0. Knižnica je súčasťou Android SDK s ktorým je úzko spätá a pôvodne bol jej preklad možný len s využitím zostavovacieho systému Android. Pre oddelené použitie v rámci projektu Lissom bolo nutné vykonať nasledujúce zmeny:

- Základ tvoria zdrojové súbory z  $SDK^5$  $SDK^5$  v podadresáry dalvik/libdex.
- Ďalej bolo nutné pridať dalvik/vm/Common.h a dalvik/vm/DalvikVersion.h.
- Knižnica využíva modul safe\_iop[6](#page-29-4) implementujúci funkcie pre bezpečné operácie s celými číslami.
- Prípony všetkých zdrojových súborov boli zmenené z \*.c na \*.cpp a na preklad knižnice sa používa prekladač jazyka C++.
- Zmena prekladača si vyžiadala na mnohých miestach doplniť explicitné pretypovanie.
- V knižnici bola na niekoľkých miestach upravená práca s ukazovateľmi. Pôvodná verzia sa spoliehala, že veľkosť každého ukazovateľa bude štyri bajty, čo spôsobilo chyby na šesťdesiatštyri-bitových systémoch.
- Pôvodná knižnica využívala logovacie makrá z hlavičkového súboru Log.h, ktoré boli späté s ďalším kódom SDK. Bol vytvorený nový hlavičkový súbor s makrami vypisujúcimi logovacie správy na štandardný výstup.

<span id="page-29-2"></span><sup>4</sup>Názov knižnice v Android SDK je libdex. Názov bol zmenený na DEXlib aby sa meno knižnice nelíšilo od ostatných mien v projekte Lissom, kde je lib ako postfix.

<span id="page-29-4"></span><span id="page-29-3"></span> $^{5}$ <http://code.google.com/p/pdn-slatedroid/source/browse/trunk/eclair/> 6 <http://code.google.com/p/safe-iop/>

# <span id="page-30-0"></span>Kapitola 6

# Aplikácia bintran

Výsledkom práce je konzolová aplikácia nazvaná bintran, ktorej úlohou je obojsmerná konverzia medzi obecne používanými formátmi (kapitola [3\)](#page-10-0) a interným formátom projektu Lissom. Aplikácia je implementovaná v jazyku  $C++$  a je navrhnutá ako systém zásuvných modulov (pluginovací systém). Jednotlivé časti sú popísané ďalej v tejto kapitole.

## <span id="page-30-1"></span>6.1 Pluginovacie systémy

Pluginy sú vhodné pre vývoj dynamických systémov, pretože umožnujú rozširovanie systému vývojármi tretích strán. Verzia aplikácie vyvinutá autorom práce obsahuje niekoľko pluginov implementujúcich základné konverzie, ale každý užívateľ môže vytvoriť vlastný plugin implementujúci špecifickú konverziu bez toho, aby mal k dispozicii zdrojový kód pôvodnej aplikácie alebo ostatných pluginov. Jediné, čo vývojár potrebuje, je poznať definíciu rozhrania pluginu očakávanú hosťujúcou aplikáciou. Aplikácia bintran je na tento prístup mimoriadne vhodná, keďže každá konverzia z jedného formátu do druhého je prakticky samostatný program, nezávislý a nespolupracujúci so svojim okolím.

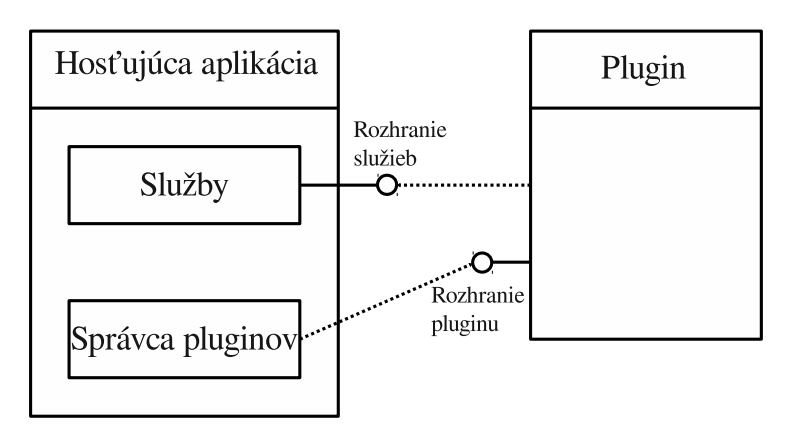

<span id="page-30-2"></span>Obrázok 6.1: Model spolupráce hosťujúcej aplikácie a pluginu.

Obrázok [6.1](#page-30-2) znázorňuje zjednodušený model spolupráce hosťujúcej aplikácie a pluginu.

# <span id="page-31-0"></span>6.2 Rozhranie aplikácie v C/C++

Jazyk C++ nie je uspôsobený pre jednoduchý vývoj pluginov. Štandard jazyka nešpecifikuje ABI (Application Binary Interface), čo spôsobuje nekompatibilitu knižníc preložených rôznymi prekladačmi, alebo dokonca rôznymi verziami rovnakého prekladača. C++ neobsahuje ani jednotný koncept načítania dynamických knižníc a tak každá platforma (operačný systém) ponúka vlastné riešenie problému.

Výhodou implementácie systému pluginov v C++ je len väčšia prehľadnosť a čistota kódu vďaka využitiu virtuálnych tried pre definíciu rozhrania. Všeobecne sa však odporúča využiť na rozhranie jazyk C, ktorý je v praxi kompatibilný medzi všetkými prekladačmi. Toto riešenie je použité aj aplikáciou bintran a jej pluginmi. Nad triedami implementujúcimi jednotlivé konverzie je vystavané rozhranie napísané v čistom C.

Samotné rozhranie je definované v samostatnom hlavičkovom súbore, ktorého zdrojový kód bude prístupný vývojárom tretích strán. Jedná sa o veľmi jednoduché rozhranie uchovávajúce o plugine minimum informácií a vyžadujúce definíciu len dvoch funkcií.

Informácie o plugine sú obsiahnuté v štruktúre SPluginInfo zobrazenej v zdrojovom kóde [6.1.](#page-31-1)

```
1 struct SPluginInfo {
2 const char *pluginName; \frac{1}{2} // Meno pluginu.
3 const char *pluginAuthor; // Autor pluginu.
4 const char *pluginVersion; \frac{1}{2} // Verzia pluginu.
5 const char *pluginUsage; // Popis pouzitie pluginu.
6 int pluginTransformationCount; // Počet transformácií pluginu.
7 const char **pluginTransformations; // Zoznam mien transformácií.
8 };
```
Zdrojový kód 6.1: Štruktúra obsahujúca informácie o plugine.

Zdrojový kód [6.2](#page-31-2) zobrazuje štruktúru popisujúcu rozhranie (SPluginInterface) využívanú správcom pluginov v hosťujúcej aplikácií. Externé deklarácie jednotlivých položiek štruktúry zaistia, že budú definované každým modulom, ktorý vloží tento hlavičkový súbor. To znamená, že každý plugin je prinútený obsahovať štruktúru, ktorá ho popisuje, funkciu, ktorá ho inicializuje a funkciu, ktorá vykoná transformáciu nastavenú pri inicializácií.

```
1 struct SPluginInterface {
2 int (*initPlugin)(const char *, const char *, int, int, char**);
3 int (*convertByPlugin)();
4 struct SPluginInfo info;
5 };
6
7 extern struct SPluginInfo pluginInfo;
8 extern "C" int initPlugin(const char *input, const char *output, int
     transformTypeIdx, int optionCount, char **options);
9 extern "C" int convertByPlugin();
```
Zdrojový kód 6.2: Štruktúra rozhrania pluginu.

Registrácia pluginu do správy pluginov je zjednodušená funkciou getBintranPlugin() (zdrojový kód [6.3\)](#page-32-1), definovanou priamo v hlavičkovom súbore, aby sa predišlo chybám pri jej implementácií. Funkcia vytvorí štruktúru popisujúcu plugin, naplní ju informáciami modulu, ktorý vložil hlavičkový súbor a vráti ukazovateľ na túto štruktúru. Všetko, čo musí správca pluginov spraviť, je nájsť v každej knižnici túto funkciu, zavolať ju a uložiť návratovú hodnotu.

```
1 extern "C" struct SPluginInterface *getBintranPlugin() {
2 struct SPluginInterface *pi = (struct SPluginInterface*)
3 malloc (sizeof (struct SPluginInterface));
4 pi->initPlugin = &initPlugin;
5 pi->convertByPlugin = &convertByPlugin;
6 pi->info = pluginInfo;
7
8 return pi;
9 }
```
Zdrojový kód 6.3: Funkcia pre registráciu pluginu v hostiteľskej aplikácií.

## <span id="page-32-0"></span>6.3 Hostiteľská aplikácia

Hostiteľská aplikácia (bintran) je jednoduchý program, úlohou ktorého je spracovať vstupné parametre, dynamicky načítať špecifikované knižnice, vybrať z nich tú, ktorá implementuje požadovanú konverziu a spustiť jej vykonanie.

Spracovanie argumentov príkazovej riadky je vykonané za pomoci knižnice getopt. Parametre programu s krátkym popisom zobrazuje tabuľka [6.1.](#page-33-2) Parametre -p a -s slúžia pre načítanie pluginov. Možnosť -t určuje typ konverzie vstupného súboru do výstupného.

Mená pluginov sa uložia do zoznamu. V prípade, že bol zadaný adresár, uložia sa všetky podsúbory s názvom obsahujúcim podreťazec \*.so alebo \*.dll. V ďalšom kroku program prechádza zoznam mien a pokúša sa otvoriť špecifikované knižnice. Ako už bolo spomenuté na začiatku kapitoly, tento proces je závislý na operačnom systéme. Pod OS Linux sa použije funkcia dlopen(), pod OS Windows funkcia LoadLibrary(). Obe vrátia takzvaný handler knižnice nutný pre ďalšiu prácu. Nasleduje nájdenie symbolu (funkcie) v otvorenej knižnici. Program hľadá len jednu funkciu, getBintranPlugin(). Jej následným volaním získa štruktúru popisujúcu rozhranie pluginu. Hľadanie symbolu zabezpečujú funkcie dlsym() (Linux) a GetProcAddress() (Windows). Po ukončení práce bintran zatvorí všetky úspešne otvorené knižnice pomocou funkcií dlclose() (Linux) a FreeLibrary() (Windows). Je nutné poznamenať, že v prípade ak, niektorá zo spomenutých funkcií skončí s chybou, program neukončí svoju činnosť. Označí knižnicu ako nenačítanú a pokračuje spracovaním ďalšieho súboru. Rozhodovanie medzi linuxovou a windowsovou variantou funkcií sa deje pomocou podmieneného prekladu s využitím makra \_WIN32.

Po načítaní knižníc, program prechádza zoznam rozhraní, kým nenájde plugin implementujúci typ konverzie zadaný parametrom -t. Nájdený plugin je následne inicializovaný vstupným a výstupným súborom a nerozpoznanými parametrami hostiteľského programu. Ak inicializácia prebehne bez chyby je zavolaná funkcia convertByPlugin().

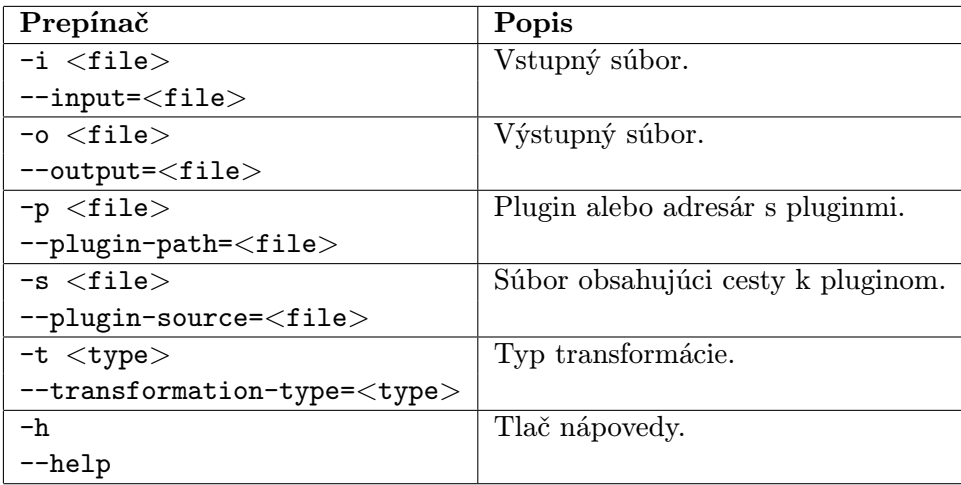

<span id="page-33-2"></span>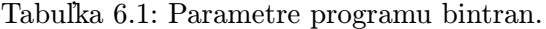

# <span id="page-33-0"></span>6.4 Plugin bfdtoloff

Plugin bfdtoloff slúži na konverziu formátov ELF a PE do formátu LOFF. Za týmto účelom využíva knižnice BFD a objfilelib. Celú konverziu zapúzdruje trieda CBfdToLoff inicializovaná funkciou rozhrania pluginu initPlugin(). Plugin má len jeden parameter slúžiaci na výpis zoznamu architektúr a formátov, ktoré je schopná spracovať knižnica BFD (tabuľka [6.2\)](#page-33-3).

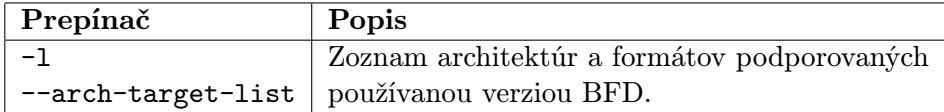

<span id="page-33-3"></span>Tabuľka 6.2: Parametre pluginu bfdtoloff.

#### <span id="page-33-1"></span>6.4.1 Postup konverzie

Vstupný súbor je načítaný do internej BFD reprezentácie<sup>[1](#page-33-4)</sup>, knižnica objfilelib vytvorí výstupný súbor a nasleduje konverzia rozdeliteľná na nasledujúce kroky:

- Nastavenie architektúry výber relevantných informácií z BFD hlavičky a ich uloženie do LOFF hlavičky. Informácie, ktoré LOFF nepojme sa stratia.
- Konverzia sekcií aj keď vo formátoch ELF a PE sú prakticky všetky dáta sekcie, v BFD reprezentácií sú tabuľky symbolov a relokácie uložené v osobitných štruktúrach. Táto akcia teda získa len sekcie v pravom slova zmysle. Ako prvá je pre každú sekciu vytvorená hlavička s menom, typom a adresou v pamäti. Následne sú

<span id="page-33-4"></span> $^1\mathrm{Pri}$ použití funkcie bfd\_openr() väčšinou nie je nutná špecifikácia formátu a architektúry vstupu. Knižnica dokáže tieto informácie odvodiť z hlavičky súboru. Explicitné zadanie hodnôt je potrebné len v prípade, ak používaná verzia BFD knižnice obsahuje niekoľko back-endov schopných pracovať s formátom. Tento prípad však v súčasnosti používanej verzii nenastane. Aj napriek tomu plugin implementuje algoritmus pre riešenie takejto situáciu.

skopírované dáta sekcie. Všetky ostatné položky hlavičky vyplní knižnica objfilelib automaticky na základe obsahu LOFF súboru.

• Konverzia symbolov – ku každému BFD symbolu je vytvorený LOFF symbol s rovnakým menom, odpovedajúcim typom, sekciou a adresou symbolu. Pred uložením symbolu do LOFF reprezentácie sa program uistí, že ukladaný symbol má jedinečné meno.

#### <span id="page-34-0"></span>6.4.2 Rozšírenia pluginu bfdtoloff

Prvotnou úlohou práce bola konverzia spustiteľných súborov obecne sa skladajúcich zo sekcií a tabuľky symbolov (tá tiež nie je nevyhnutná). Počas práce však vyvstala potreba konverzie objektových súborov a knižníc. Preto musel byť plugin bfdtoloff rozšírený o algoritmus schopný otvoriť a spracovať archívy (skladajú sa z niekoľkých objektových súborov) a konverziu relokácií.

Program ešte raz prejde všetky sekcie a v prípade, že pre sekciu existujú relokácie (príznak SEC\_RELOC) získa ich popis. Relokácie v podaní BFD sú veľmi zložité štruktúry. Sémantika mnohých položiek je závislá na type relokácie, tých existujú stovky<sup>[2](#page-34-4)</sup> a formát LOFF ich nie je schopný zaznamenať. Transformované relokačné záznamy sú v súčasnosti použité len na vymaskovanie bitov, ktoré by boli v prípade linkovania súboru zmenené. Vykonanie relokácií len na základe informácií vo formáte LOFF je bez rozšírenia formátu nemožné.

#### <span id="page-34-1"></span>6.4.3 Zhodnotenie konverzie

Formáty ELF, PE a interná reprezentácia BFD sú omnoho bohatšie ako formát LOFF. Počas konverzie sa nenávratne stratí mnoho informácií z hlavičky súboru, hlavičiek sekcií a relokačných záznamov. Aj napriek tomu dokáže LOFF zaznamenať všetky skutočne kritické informácie spustiteľného súboru, čo dokazuje kapitola [7.](#page-40-0) Konverzia objektových súborov v súčasnosti nemá za úlohu vytvoriť relokovateľné objekty formátu LOFF, plní len pomocnú funkciu pri dekompilácií. V budúcnosti by však aj bez rozšírenia formátu bolo možné pridať konverziu dynamickej tabuľy symbolov (.dynsym) a dynamických relokácií. Tie aktuálna verzia programu preloží len ako obyčajné binárne sekcie.

## <span id="page-34-2"></span>6.5 Plugin lofftobfd

Plugin lofftobfd vykonáva opačnú konverziu k pluginu bfdtoloff. Vstup je načítaný do reprezentácie objfilelib a knižnica BFD sa postará o vytvorenie a naplnenie výstupného súboru. V tomto prípade je ale nutná konkrétna špecifikácia formátu a architektúry výstupu. Zo vstupného LOFF súboru je preto definovaných celkovo štrnásť typov konverzií do rôznych kombinácií cieľov (ELF, PE) a architektúr procesorov. Parametre pluginu (tabuľka [6.3\)](#page-35-1) medzi iným tiež umožnujú definovať konkrétny typ procesoru (nutné hlavne pre MIPS).

#### <span id="page-34-3"></span>6.5.1 Postup konverzie

Proces transformácie je pomerne jednoduchý, keďže odpadajú problémy prekladu bohatšieho formátu do jednoduhšieho. V BFD reprezentácií sa nastavia hodnoty hlavičky, vytvoria

<span id="page-34-4"></span><sup>2</sup>Typ relokácie určuje spôsob aplikácie hôdnot ako maska, posunutie, offset, atď pri výpočte skutočnej adresy pri relokačnom procese.

| Prepínač                                 | Popis                                     |  |  |
|------------------------------------------|-------------------------------------------|--|--|
| $-a <$ type $>$                          | Architektúra výstupného súboru.           |  |  |
| --arch-type= <type></type>               |                                           |  |  |
| $-b < x$                                 | Bázová adresa výstupného súboru. Primárne |  |  |
| $--image-base=$                          | pre PE. Východzia hodnota je 0x400000.    |  |  |
| $-g \leq x$                              | Zarovnanie sekcií výstupu. Primárne       |  |  |
| $--section-alignment=$                   | pre PE. Východzia hodnota je 9.           |  |  |
| $-u <$ type $>$                          | Subsystém výstupného PE súboru.           |  |  |
| --subsystem= <type></type>               | LEN pre PE.                               |  |  |
| $-m <$ type $>$                          | Verzia subsystému PE súboru.              |  |  |
| --major-subsystem-version= <type></type> | LEN pre PE.                               |  |  |
| $-1$                                     | Zoznam architektúr a formátov             |  |  |
| --arch-target-list                       | podporovaných používanou verziou BFD.     |  |  |

<span id="page-35-1"></span>Tabuľka 6.3: Parametre pluginu lofftobfd.

hlavičky sekcií, naplní tabuľka symbolov a nakoniec skopírujú dáta sekcií. Tento plugin nepodporuje konverziu objektov alebo knižníc, a preto sú prípadné relokácie ignorované.

## <span id="page-35-0"></span>6.5.2 Úprava výsledných PE súborov

Konverzia do formátu PE síce vytvorí podľa špecifikácie korektný súbor, ale bez doplnenia špecifických informácií nebude na systéme Windows spustiteľný. Najväčší problém nastáva s hodnotou vstupnej adresy programu. Operačný systém Windows očakáva, že každý spustiteľný program bude načítaný do pamäte na adresu 0x400000 (takzvaný Image Base) a že adresy sekcií v pamäti a tiež vstupná adresa programu budú od tohto bodu relatívne. BFD ani LOFF nie sú schopné tento prístup zaznamenať a tak sú všetky dotknuté hodnoty zvýšené o Image Base (obrázok [6.2\)](#page-35-2). Riešením je Image Base pri prevode do PE odčítať. Práve na tento účel slúži parameter -b.

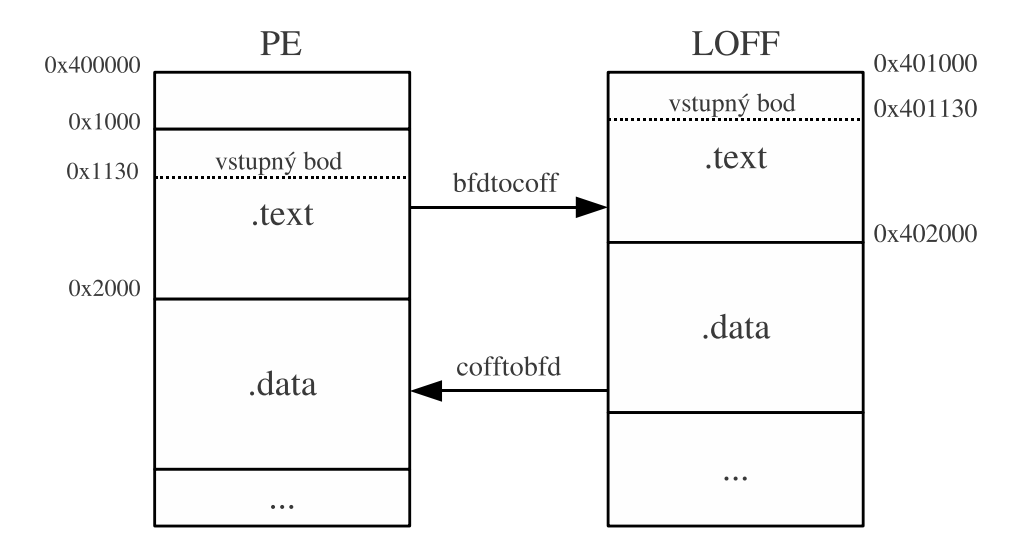

<span id="page-35-2"></span>Obrázok 6.2: Rozdiely adresavania medzi formátmi PE a LOFF.

LOFF neudržuje informáciu o zarovnaní sekcií. Tento nedostatok sa nijak neprejavil u testovaných ELF súborov, ale spôsobuje problémy u PE (rozdielne očakávania OS). Informácia može byť v tomto prípade zadaná parametrom -g. Posledné dve možnosti pluginu slúžia pre špecifikáciu podsystémov OS Windows.

Jednoduchú nápravu vyššie zmienených nedostatkov zabezpečuje knižnica PeLib.

## <span id="page-36-0"></span>6.6 Plugin e32toloff

Plugin transformuje súbor vo formáte E32Image do formátu projektu Lissom. Konverziu zapúzdruje trieda CE32ToLoff a pre spracovanie vstupu je využitá knižnica E32lib. E32toloff neprijíma žiadne parametre.

#### <span id="page-36-1"></span>6.6.1 Postup konverzie

V podkapitole [3.4.2](#page-18-4) bolo uvedené že všetky E32Image súbory sú určené pre tridsaťdva bitovú little-endian architektúru. Z tohto dôvodu je vyplnie hlavičky LOFF veľmi jednoduché. V ďalšom kroku sú skopírované sekcie v poradí: textová, neinicializované data, exportované symboly, pomenované exportované symboly, importované symboly a relokácie. Vzniknuté sekcie vo formáte LOFF nesú preddefinované, vždy rovnaké názvy. Odpovedajúce príznaky a ich dáta sú presnou kópiou obsahu pôvodných sekcií.

E32Image neobsahuje štandartnú tabuľku symbolov, avšak po jeho načítaní do štruktúr E32lib je možný prístup k tabuľkám exportov. Obe tabuľky (jednoduchá aj pomenovaná) obsahujú v podstate rovnaké záznamy, druhá z nich však nesie dotatočné informácie (hlavne mená symbolov). Z tohto dôvodu sa konvertuje vždy len jedna z nich, pričom prioritu majú práve pomenované exporty. Ak neexistujú, každému symbolu sa priradí meno zložené s exportSymbol@@ a poradového čísla exportu. Je jasné že všetky symboly sú verejného typu a ich adresa ukazuje do textovej sekcie.

Podobná extrakcia prebieha aj u importovaných symbolov. Adresa, typ a sekcia sú opäť zrejmé, ostáva určiť meno. To je zložené z troch položiek:

- Meno knižnice, v ktorej je symbol definovaný.
- Ordinálne číslo symbolu v knižnici. Táto šestnásťbitová hodnota sa nachádza v slove určenom adresou importu v textovej sekcií. Ďalších šestnásť bitov predstavuje takzvaný adjustment, ten je v súčasnosti ignorovaný.
- Je možné, aby bol jeden symbol z knižnice vložený na niekoľko miest v .text sekcií. Potom na každé takéto miesto bude ukazovať jedna položka tabuľky importov. Ak by sa teda meno symbolu skladalo len z predchádzajúcich dvoch hodnôt, vznikli by vo výstupnom LOFF súbore rovnomenné symboly. To ale špecifikácia formátu nedovoľuje a je nutné mená nejak odlíšiť. Z toho dôvodu je na koniec pridané číslo určujúce koľkokrát bol už tento symbol importovaný.

Zo vstupu by bolo ďalej možné získať relokácie a vytvoriť pre ne príslušné záznamy. Ako už bolo spomenuté, jedná sa len o takzvané fix-up relokácie ktorých konverzia zatiaľ nie je potrebná.

## <span id="page-37-0"></span>6.7 Plugin lofftoe32

Jedná sa o plugin vykonávajúci opačnú konverziu k e32toloff. Konverziu zapúzdruje trieda CLoffToE32 a výstupný súbor je vytvorený pomocou knižnice E32lib. Kritické informácie nezaznamenané formátom LOFF sa dajú nastaviť parametrami pluginu, tabuľka [6.4.](#page-37-4)

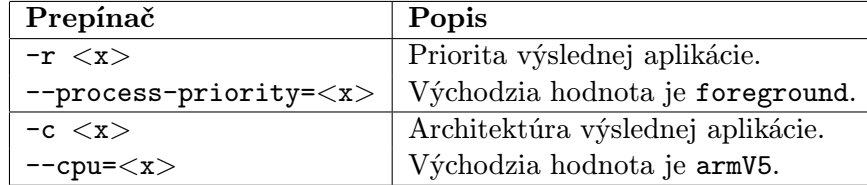

<span id="page-37-4"></span>Tabuľka 6.4: Parametre pluginu lofftoe32.

#### <span id="page-37-1"></span>6.7.1 Postup konverzie

Ide o konverziu skladajúcu sa s prakticky totožných funkcií, s ktorých každa preloží jednu sekciu. Ich názov musí byť rovnaký ako nastavil e32toloff. Jediná povinná sekcia je .text, ostatné nemusia byť prítomné. Funkcie sú od seba oddelené z dôvodu prípadných budúcich rozšírení. Transformácia zanedbáva tabuľku symbolov aj relokácie, práve toto by sa dalo zmeniť tak, aby plugin dokázal vytvoriť sekcie importov a exportov len na základe symbolov vo vstupnom LOFF.

Po naplnení štruktúr E32lib je zavolaná metóda knižnice fixImage(), tá opraví adresy v hlavičke podľa aktuálneho obsahu.

## <span id="page-37-2"></span>6.8 Plugin dextoloff

Cieľom pluginu dextoloff je konvertovať bajtkód popísaný v podkapitole [3.5](#page-20-0) do objektového formátu LOFF. Keďže sú oba formáty veľmi rozdielne, jedná sa o veľmi náročnú úlohu. Súbory DEX sú prakticky kolekciou tried určených pre interpretáciu virtuálnym strojom, zatiaľ čo LOFF predstavuje klasický objektový formát, aké vznikajú prekladom zdrojového kódu. Cieľom konverzie nieje nutne preložiť celý DEX, stačí samotný bajtkód inštrukcií a dostatočné množstvo metadat na to, aby bol výsledok dekompilovateľný.

#### <span id="page-37-3"></span>6.8.1 Postup konverzie

Hlavným rozdielom, s ktorým sa treba vysporiadať je fakt, že DEX sa skladá zo štruktúr, ktorých položky často odkazujú do iných štruktúr. Sémantika takýchto hodnôt sa však nedá odvodiť z dát v súbore – je určená špecifikáciou formátu. Na obrázku v prílohe [A.2](#page-49-0) napríklad vidíme, že jedna definícia prototypu (Proto\_ids) sa skladá z troch hodnôt. Prvá z nich určuje index do poľa reťazcov, druhá index do poľa typov a tretia zoznam parametrov. Význam hodnôt je nám síce známy, zistili sme ho ale zo špecifikácie, nie z položky samotnej. Jednoduchým preložením takýchto dát do formátu LOFF by vznikol súbor, ktorého sekcie by síce bez straty obsahovali všetky povôdné informácie, ale k ich správnej interpretácií by sme sa nepriblížili.

Návrh riešenia je zobrazený na obrázku [6.3.](#page-38-0) Okrem klasických symbolov (na obrázku string#\* a type#\*) ukazujúcich na sekciu so skutočnými dátami existujú aj špeciálne symboly (na obrázku proto#\*). Tie obsahujú rozširujúcu informáciu (v tomto prípade R; 3), tá vraví, že na adrese symbolu sa nachádzajú tri referencie. Každá referencia je meno symbolu ukazujúceho na dáta, v pôvodnom DEX súbore identifikované indexom. Týmto sa čiastočne vyriešil najväčší problém. Program spracúvajúci takýto LOFF už nemusí vedieť že v sekcií .proto\_data sú položky zložené z troch indexov do sekcií string, type a typeList. Táto informácia je teraz obsiahnutá v samotnom LOFF a stačí sledovať symboly, kým nenarazí na taký, ktorý identifikuje dáta a nie referenciu.

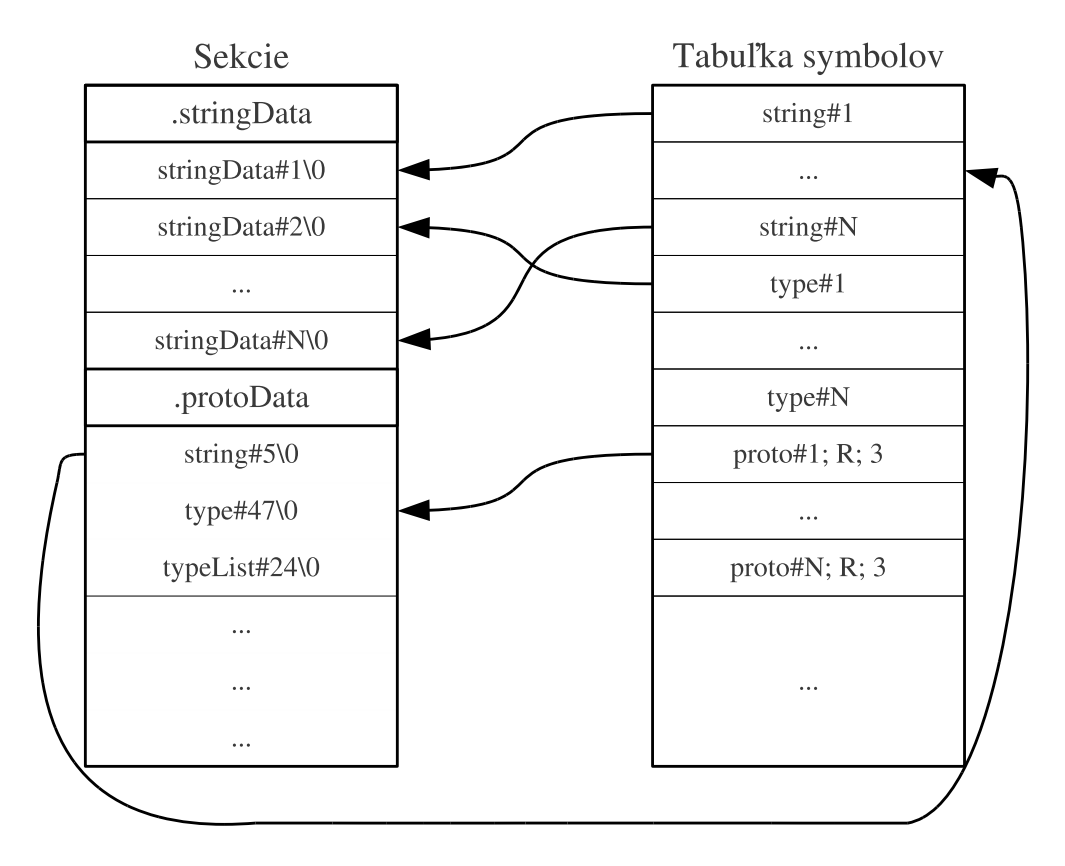

<span id="page-38-0"></span>Obrázok 6.3: Spôsob uloženia odkazov vo formáte LOFF.

S vyššie popísaným mechanizmom môžeme pristúpiť k samotnej konverzií. Hlavička DEX formátu okrem offsetov a veľkostí obsahuje iba informáciu o spôsobe uloženia (takmer vždy little-endian), výstupu sú preto priradené štandardné hodnoty – tridsaťdvabitové slovo zložené zo štyroch bajtov.

Už z obrázku [6.3](#page-38-0) je zrejmé, že dáta reťazcov sú uložené do sekcie .stringData a pre každú položku je vytvorený symbol string#\*. Pôvodná sekcia Type\_ids je len zoznam indexov na reťazce a preto nie je nutné vytvárať samostatnú sekciu v LOFF. Namiesto toho vzniknú symboly type#\*, ich index odpovedá poradiu v zozname Type\_ids a ich adresa identifikuje reťazec v sekcií .stringData.

Pre konverziu sekcie Type\_list však už treba využiť referencie. Všetky zoznamy typov sú uložené ako referencie na symboly typov v sekcií .typeListData. Pre každý zoznam existuje symbol typeList#\* typu referencia udávajúci adresu začiatku v sekcií a počet odkazov ktoré na nej nájdeme.

Spôsob uloženia Proto\_ids bol už popísaný na začiatku tejto podkapitoly a je využitý

aj pre sekciu Field\_ids.

Hlavným cieľom je konverzia samotných bajtkódov metód. Program prechádza definície tried a každej vytvorí samostatnú sekciu. Tá nesie meno triedy a ukazuje na ňu symbol class#\* s indexom, aký má trieda v zozname definícií. Program ďalej prečíta offset dát triedy a v tejto štruktúre nájde informácie o metódach. Bajtkódy metód sú skopírované do sekcie triedy, na ich začiatok sú opäť vytvorené symboly method#\*. Nakoniec prejde sekciu Method\_ids, pre všetky doteraz netransformované metódy spraví externé symboly (jedná sa o systémove metódy).

Takto vytvorený LOFF súbor by mal obsahovať dostatok informácií pre základnú dekompiláciu. Plugin sa však bude v budúcnosti nepochybne ďalej vyvíjať tak, aby spĺňal potreby dekompilátoru.

# <span id="page-40-0"></span>Kapitola 7

# Testovanie aplikácie

V tejto kapitole sú popísané testy aplikácie bintran a jej pluginov. Ich účelom je preukázať funkčnosť a použiteľnosť programu v rôznych situáciach. Aplikácia, knižnice, testované súbory a skripty pre automatizované testovanie sa nachádzajú na priloženom CD, viz [C.](#page-51-0)

# <span id="page-40-1"></span>7.1 Testovanie konverzie formátov ELF a PE do formátu **LOFF**

Cieľom testu je preukázať, že konverzia obecne používaných formátov do formátu LOFF zachová dostatočné množstvo informácií pre úspešné spustenie konvertovaného programu.

## <span id="page-40-2"></span>7.1.1 Princíp testu

Zdrojové kódy vybraných programov sú preložené na spustiteľné aplikácie vo formátoch ELF a PE. Tieto programy sú konvertované pomocou pluginu bfdtoloff do formátu LOFF. Následne je použitý plugin lofftobfd pre opätovné vytvorenie spustiteľných súborov v pôvodných formátoch. Samotný test spočíva v spustení originálneho a vygenerovaného programu s rovnakým vstupom a porovnanie výstupov.

## <span id="page-40-3"></span>7.1.2 Špecifikácia testu

Testovanie bolo vykonané na architektúre procesoru i386 a operačných systémoch Windows a Linux. Na oboch systémoch boli konvertované vybrané programy z projektu MiBench<sup>[1](#page-40-5)</sup> poskytujúceho aplikácie určené pre testovanie vstavaných systémov. Jedná sa o konzolové programy napísané v jazyku C prevažne implementujúce obecne používané algoritmy (crc, quicksort, dijkstra, sha, atď). Pre každý OS bolo konvertovaných aj niekoľko špecifických aplikácií ako napríklad program pracujúci s procesmi OS Linux alebo aplikácia s grafickým užívateľským rozhraním pre OS Windows.

## <span id="page-40-4"></span>7.1.3 Výsledok testu

Testovanie MiBench aplikácií odhalilo stratu kritického príznaku sekcií SEC\_THREAD\_LOCAL indikujúceho operačnému systému, že daná sekcia musí byť asociovaná individuálne s každým vláknom – za behu sa vytvorí toľko kópií sekcie, koľko je vlákien. Takéto sekcie sa do spustiteľných aplikácií dostali po tom, čo boli zdrojové súbory preložené s príznakom

<span id="page-40-5"></span> $1$ http://www.eecs.umich.edu/mibench/

prekladu -static. Ten spôsobil, že sa do objektových súborov vložil potrebný kód zo všetkých knižníc, ktoré program využíval a ktoré by boli inak linkované dynamicky za behu aplikácie. V súčasnej dobe nie je prioritou projektu Lissom pracovať s aplikáciami využívajúcimi vlákna a tento príznak nateraz nebude do špecifikácie formátu LOFF pridaný. Ďalšie testovanie prebehlo bez statického linkovania.

Pre úspešný beh aplikácie sú najkritickejšie správne hlavičky sekcií, tabuľka symbo-lov ani relokácie nie sú potrebné<sup>[2](#page-41-1)</sup>. Príklad [7.1.1](#page-0-0) porovnáva údaje o sekciach pôvodného a transformovaného ELF súboru. Červenou farbou sú označené zmenené hodnoty. Vidíme, že sa jedná o zarovnanie sekcií a tiež že konverzia pridá k príznaku A (alloc) príznak W (write). Aj napriek týmto zmenám je väčšina vygenerovaných programov úspešne spustiteľná na oboch operačných systémoch.

Problémy nastali len vo formáte PE v dvoch situáciách:

- Pri konverzií aplikácií využívajúcich veľké statické polia. Tento problém je pravdepodobne spôsobený stratou informácie určenej pre operačný systém o veľkosti rezervovanej pamäti na zásobníku (SizeOfStackReserve). Je možné, že sa prejaví aj u rezervovanej pamäti na hromade (SizeOfHeapReserve).
- Pri konverzií aplikácie putty s grafickým uživateľským rozhraním (ostatné GUI programy boli preložené bez problémov). Je pravdepodobné, že chyba nastala po tom, čo konverzia nenaplnila všetky kritické položky rozšírenej PE hlavičky (hlavne rôzne informácie o podsystémoch OS).

Transformácie týchto aplikácií budú podrobená ďalším testom.

#### Príklad 7.1.1 Porovnanie sekcií súborov.

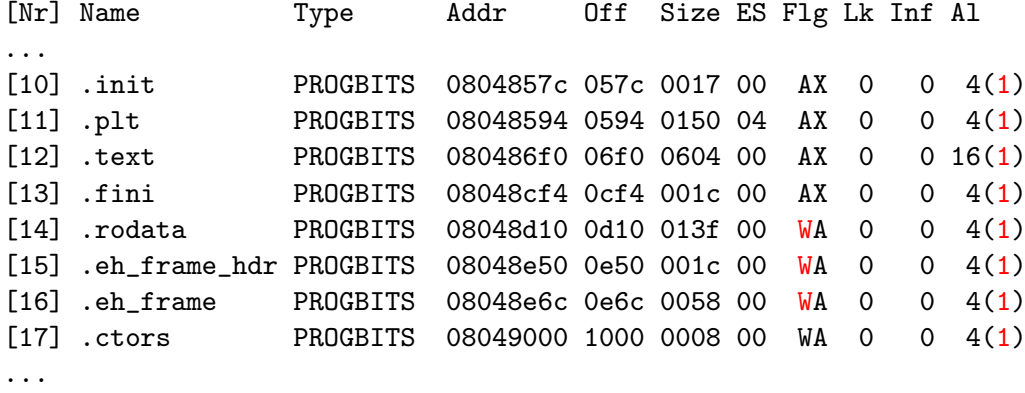

## <span id="page-41-0"></span>7.2 Testovanie konverzie formátu LOFF do formátu ELF

Cieľom testu je preukázať funkčnosť konverzie formátu projektu Lissom do obecne používaných formátov.

<span id="page-41-1"></span> $2$ Dynamické linkovanie používa dynamickú tabuľku symbolov a dynamické relokácie, tie sú však preložené ako obyčajné datové sekcie a tak sa zachovajú v originálnej podobe.

## <span id="page-42-0"></span>7.2.1 Princíp testu

V rámci projektu Lissom vzniklo niekoľko modelov procesorov na základe ktorých je možné automaticky vygenerovať nástoje pre danú architektúru. Idea testu je využiť vzniknutý prekladač na vytvorenie takých programov vo formáte LOFF, ktorých výsledok exekúcie je dopredu známy. Tieto súbory sú pluginmi lofftobfd a bfdtoloff skonvertované do obecne používaných formátov a naspäť. Originálny LOFF súbor a výsledok konverzie sú následne spustené v simulátore daného CPU a výstup je porovnaný s očakávaným výsledkom.

## <span id="page-42-1"></span>7.2.2 Špecifikácia testu

Ako testovacie programy boli opäť použité upravené aplikácie projektu MiBench. Gene-rovanie nástrojov prebieha pre achitektúru MIPS<sup>[3](#page-42-6)</sup> (big-endian) a LOFF súbory sú transformované do formátu big-endian ELF pre procesor MIPS (je dôležité zachovať rovnaký spôsob uloženia v pamäti).

## <span id="page-42-2"></span>7.2.3 Výsledok testu

Všetky testované programy boli úspešne transformované a odsimulované. Keďže je formát ELF bohatší ako LOFF, prakticky nedošlo ku strate žiadnych informácií (okrem údajov o číslach riadkov, ktoré sa nekonvertujú).

# <span id="page-42-3"></span>7.3 Testovanie konverzie medzi formátmi E32Image a LOFF

Cieľom testu je overiť funkčnosť pluginov e32toloff, lofftoe32 a knižnice E32lib.

## <span id="page-42-4"></span>7.3.1 Princíp testu

Opäť sa jedná o dvojitú konverziu vstupných E32Image súborov do LOFF súborov a naspäť. V tomto prípade však nebolo dostupné zariadenie, na ktorom by bolo možné spustiť výsledok a tak bolo nutné spoliehať sa na porovnanie výstupov programov elf2e32 (súčasť Symbian SDK) a e32dump (pomocný program vytvorený autorom práce). Nejedná sa ale o vážny nedostatok, pretože konverzie nestratia žiadne kritické informácie a výstupný program je takmer totožný s originálom, čo dokazuje nasledujúca podkapitola.

## <span id="page-42-5"></span>7.3.2 Špecifikácia testu

Testovacie programy vznikli prekladom demonštračných aplikácií obsiahnutých v Symbian SDK S60 5th Edition pomocou prekladača ktorý SDK ponúka. Kedže súbory E32Image formátu možu byť niekoľkých rôznych podtypov, aj testovanie prebehlo na niekoľkých sadách vstupov:

- EXEXP spustiteľné EXE súbory obsahujúce tabuľku exportovaných symbolov.
- STDEXE spustiteľné EXE súbory obsahujúce tabuľku pomenovaných exportovaných symbolov.
- DLL knižnice, ktoré sa ale od spustiteľných súborov prakticky nelíšia.

<span id="page-42-6"></span><sup>3</sup>Autor práce nie je v tomto prípade autorom úprav testovacích programov ani modelu architektúry MIPS.

### <span id="page-43-0"></span>7.3.3 Výsledok testu

Vďaka princípu prekladu zachovávajúceho binárne dáta sekcií v nedotknutom stave a pretože formát E32Image je veľmi jednoduchý sú vygenerované výstupy prakticky totožné so vstupmi. Jediné miesto z ktorého sa môžu stratiť informácie je hlavička.

Príklad [7.4.1](#page-0-0) porovnáva hlavičky typického spustiteľného súboru a výsledku konverzie. Modrou sú označené položky ktoré konverzia síce zmení, ale ich nový obsah je korektný a odpovedá novej hlavičke. Patria sem napríklad údaje o čase vytvorenia súboru alebo checksumi, tie samozrejme musia byť prepočítané. Červené sú informácie konverziou stratené. Jedná sa o:

- Uid2 slúži na odlíšenie aplikácií s rovnakými Uid1. Nejedná sa o kritickú informáciu.
- $\bullet$  *Uid3* unikátne pre každú aplikáciu. Výrobca softwaru musí požiadať o pridelenie od spoločnosti Nokia. Položka by v budúcnosti mohla byť nastaviteľná pomocou parametru pluginu.
- HeapSizeMin, HeapSizeMax, StackSize Informácie o pamäti potrebnej pre exekúciu aplikácie. Je pravdepodobné že, v prípade neuvedenia pridelí OS aplikácií východzie hodnoty.

V podkapitole [3.4](#page-17-0) je uvedené, že moderné E32Image súbory majú ďalšie dve hlavičky. Prvá z nich však nesie len údaj o veľkosti súboru po dekompresií a druhá informácie o bezpečnosti programu (identifikácia výrobcu, atď). Ani jedna z nich nie je nevyhnutne nutná a ich hodnoty sú často nevyplnené.

# <span id="page-43-1"></span>7.4 Testovanie konverzie z formátu DEX do formátu LOFF

Cieľom testu je demonštrovať schopnosť pluginu dextoloff transformovať niektoré informácie z DEX súborov do formátu LOFF. Kedže nie sú konvertované všetky potrebné dáta pre beh aplikácie a neexistuje plugin schopný opačnej konverzie, model virtuálneho stroja ani funkčný dekompilátor nie je v tejto fáze možné testovať správnosť procesu spustením výsledného súboru. Jediná možná verifikácia konverzie je manuálne porovnať výsledok prekladu s výstupom programu dexdump – dokáže vytlačiť informácie o súbore vo formáte DEX.

### Príklad 7.4.1 Porovnanie hlavičiek súborov.

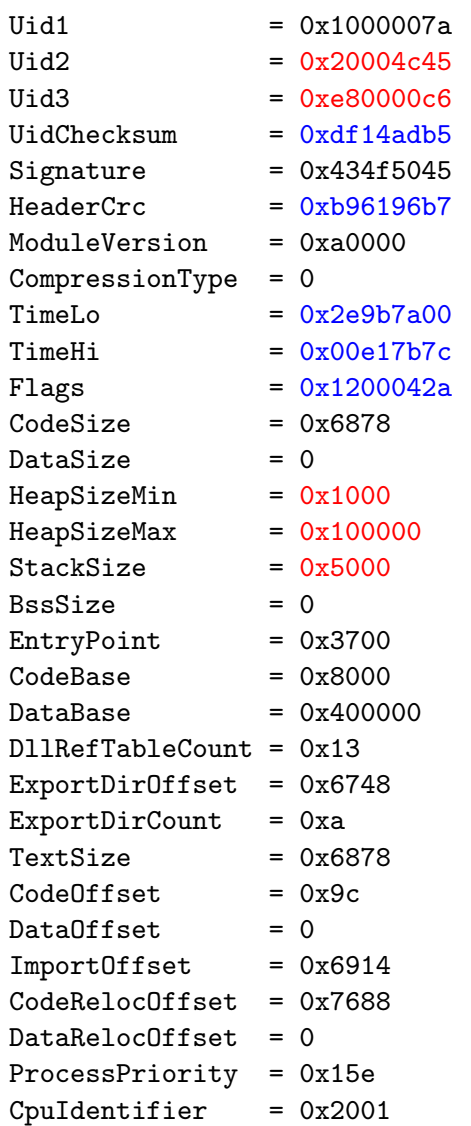

# <span id="page-45-0"></span>Kapitola 8

# Záver

Cieľom bakalárskej práce bolo priblížiť tematiku konverzie formátov spustiteľných súborov. Za týmto účelom boli predstavené obecne používané formáty ELF, PE, E32Image, DEX a tiež formát LOFF projektu Lissom. Ďalej boli spomenuté niektoré projekty zaoberajúce sa podobnými konverziami a knižnice použité za týmto účelom.

Významnou časťou celej práce bol návrh a implementácia vlastnej knižnice poskytujúcej mechanizmy pre jednoduchú manipuláciu s formátom E32Image. Táto úloha bola o to tažšia, že spoločnosť Nokia nezverejnila špecifikáciu svojho formátu. Bolo nutné zdĺhavé štúdium zdrojových súborov vybraných aplikácií Symbian SDK a použitie reverzného inžinierstva na analýzu E32Image súborov. Výsledná knižnica nesie názov E32lib a významne uľahčila konverziu formátu operačného systému Symbian. Jedná sa však o komplexný nástroj, ktorý može nájsť využitie prakticky pri akéjkoľvek práci s týmto formátom.

Pred samotnou implementáciou konvertoru bol nutný návrh spôsobu transformácie. Jedná sa hlavne o podrobné pochopenie syntaxe a sémantiky všetkých vyššie uvedených formátov a následný spôsob namapovania informácií medzi obecne používanými formátmi a formátom LOFF. Počas tejto práce došlo k odhaleniu niekoľkých nedostatkov formátu LOFF, následnému návrhu riešení a ich implementácií. Tá si vyžadovala oboznámenie sa s existujúcim kódom projektu Lissom manipulujúcim s interným formátom.

Výsledkom je konzolová aplikácia bintran napísaná v jazyku C++. Je navrhnutá ako pluginovací systém, čo umožní jednoduchý vývoj modulov, nezávisle na už existujúcich zdrojových kódoch. Samotné konverzie sú zapúzdrené práve v oddelených pluginoch, dynamicky načítaných pomocou rozhrania definovaného v špecialnom hlavičkovom súbore. V rámci práce vznikli tieto pluginy:

- Bfdtoloff implemetuje konverzie formátov spracovateľných knižnicou BFD do formátu LOFF.
- Lofftobfd opačné konverzie k bfdtoloff.
- E32toloff implemetuje konverziu formátu E32Image (a jeho podtypov) do formátu LOFF.
- Lofftoe32 opačná konverzia k e32toloff.
- Dextoloff implemetuje konverziu formátu DEX do formátu LOFF.

Funkčnosť všetkých pluginov bola otestovaná sadou testou. Zvýšená pozornosť bola venovaná testovaniu konverzií najrozšírenejších formátov ELF a PE. Veľkou výhodou je, že správnosť ich konverzie sa dá overiť spustením transformovaných súborov na bežnom osobnom počítači.

Ďalšia práca na projekte bude mať charakter implementácie nových pluginov podporujúcich ďalšie formáty, prípadne rozšírenie pluginov už existujúcich podľa potrieb projektu. Najväčší potencial na rozšírenia majú nepochybne moduly bfdtoloff a lofftobfd, keďže knižnica BFD dokáže pracovať s desiatkami ďalších formátov. Táto vlastnosť bude v krátkom čase využitá pre konverziu formátu Mach-O, používaného operačnými systémami NeXT-STEP, Darwin a Mac OS X. Takmer určite bude treba rozšíriť a upraviť konverziu dextoloff a reagovať na prípadné chyby odhalené v ostatných pluginoch.

Ako bolo uvedené na začiatku tejto práce, hlavným využitím vytvoreného programu je predspracovanie vstupov obecnému dekompilátoru, prípadne testovanie binárnej kompatibility výstupov ostatných nástrojov projetu Lissom. Aplikácia sa teda podieľa na takých úlohách ako je súbežný návrh technického a programového vybavenia, alebo vírová analýza, ktorých praktické využitie je nepopierateľné.

# Literatura

- <span id="page-47-10"></span>[1] PeLib [online]. <http://www.pelib.com/about.php>.
- <span id="page-47-6"></span>[2] E32Image, Nokia forum wiki [online]. <http://wiki.forum.nokia.com/index.php/E32Image>, 2007-12-08 [cit. 2010-1-6].
- <span id="page-47-9"></span>[3] Chamberlain, S.: The Binary File Descriptor Library. Iuniverse Inc, September 2000, ISBN 978-0595136193.
- <span id="page-47-8"></span>[4] DWARF Debugging Information Committee: DWARF Debugging Information Format. Čtvrté vydání, June 2010. URL <http://www.dwarfstd.org>
- <span id="page-47-7"></span>[5] Harrison Richard, M. S.: Symbian OS  $C++$  for Mobile Phones volume 3. Wiley, 2007, ISBN 0-470-85611-4.
- <span id="page-47-4"></span>[6] Kolář, D., Husár, A.: Návrh výstupního formátu pro assembler a linker. Interní dokumentace. Brno, FIT VUT v Brně, 2010.
- <span id="page-47-1"></span>[7] Křoustek, J.: Analýza a převod kódu do vyššího programovacího jazyka. diplomová práce, Brno, FIT VUT v Brně, 2009.
- <span id="page-47-2"></span>[8] Levine, J. R.: Linkers and Loaders. Morgan Kaufmann Publishers, Inc., 1999, ISBN 1-55860-496-0.
- <span id="page-47-0"></span>[9] Masařík, K.: Systém pro souběžný návrh technického a programového vybavení počítačů. VUTIUM, Faculty of Information Technology BUT, první vydání, 2008, ISBN 978-80-214-3863-7, 156 s. URL [http://www.fit.vutbr.cz/research/view\\_pub.php?id=8915](http://www.fit.vutbr.cz/research/view_pub.php?id=8915)
- <span id="page-47-5"></span>[10] Microsoft Corporation: Microsoft Portable Executable and Common Object File Format Specification. 8 vydání, February 2008. URL <http://msdn.microsoft.com/en-us/windows/hardware/gg463119.aspx>
- <span id="page-47-3"></span>[11] TIS Committee: Executable and Linking Format Specification. První vydání, May 1995.

# <span id="page-48-0"></span>Příloha A

# Model formátov LOFF a DEX

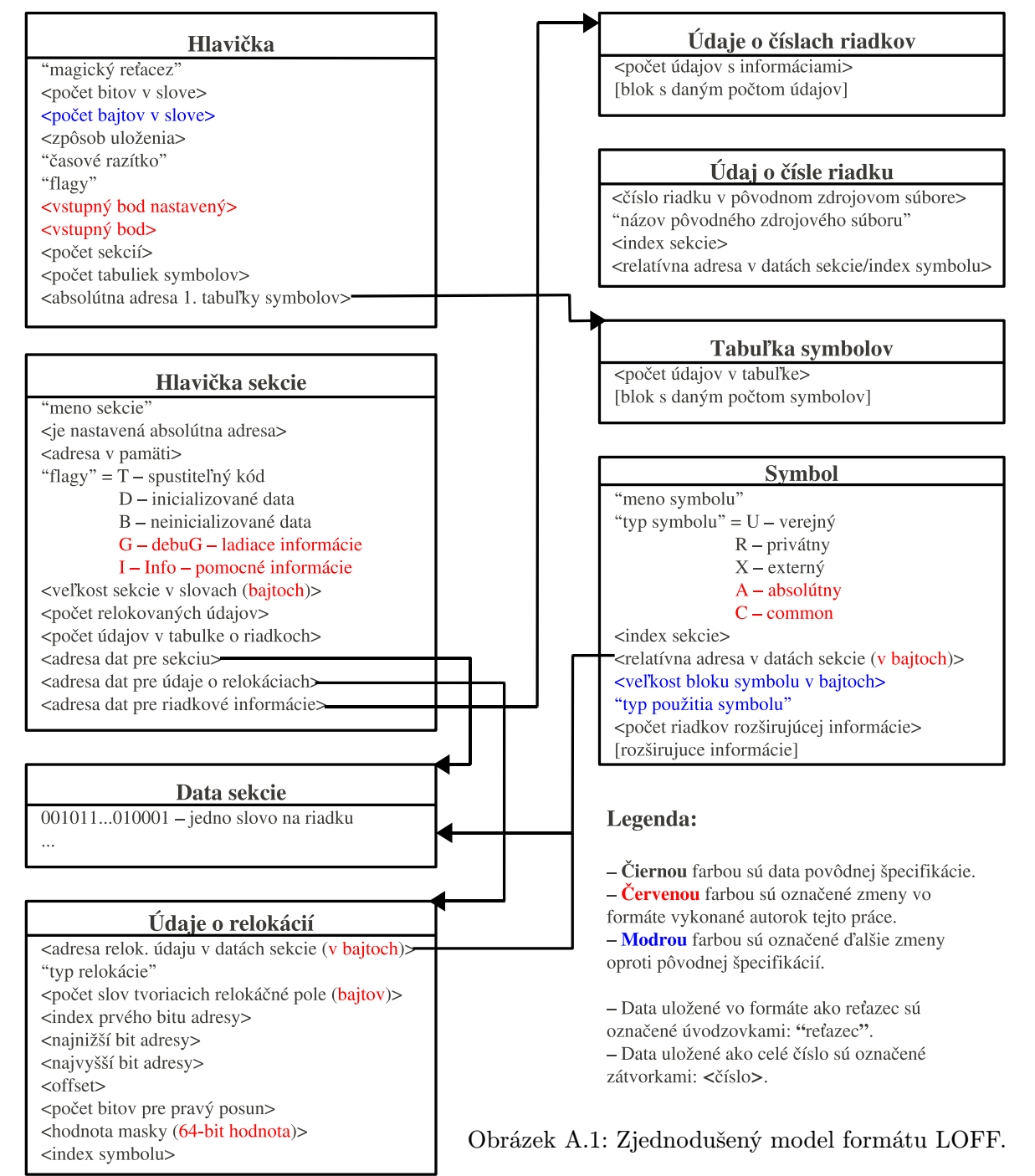

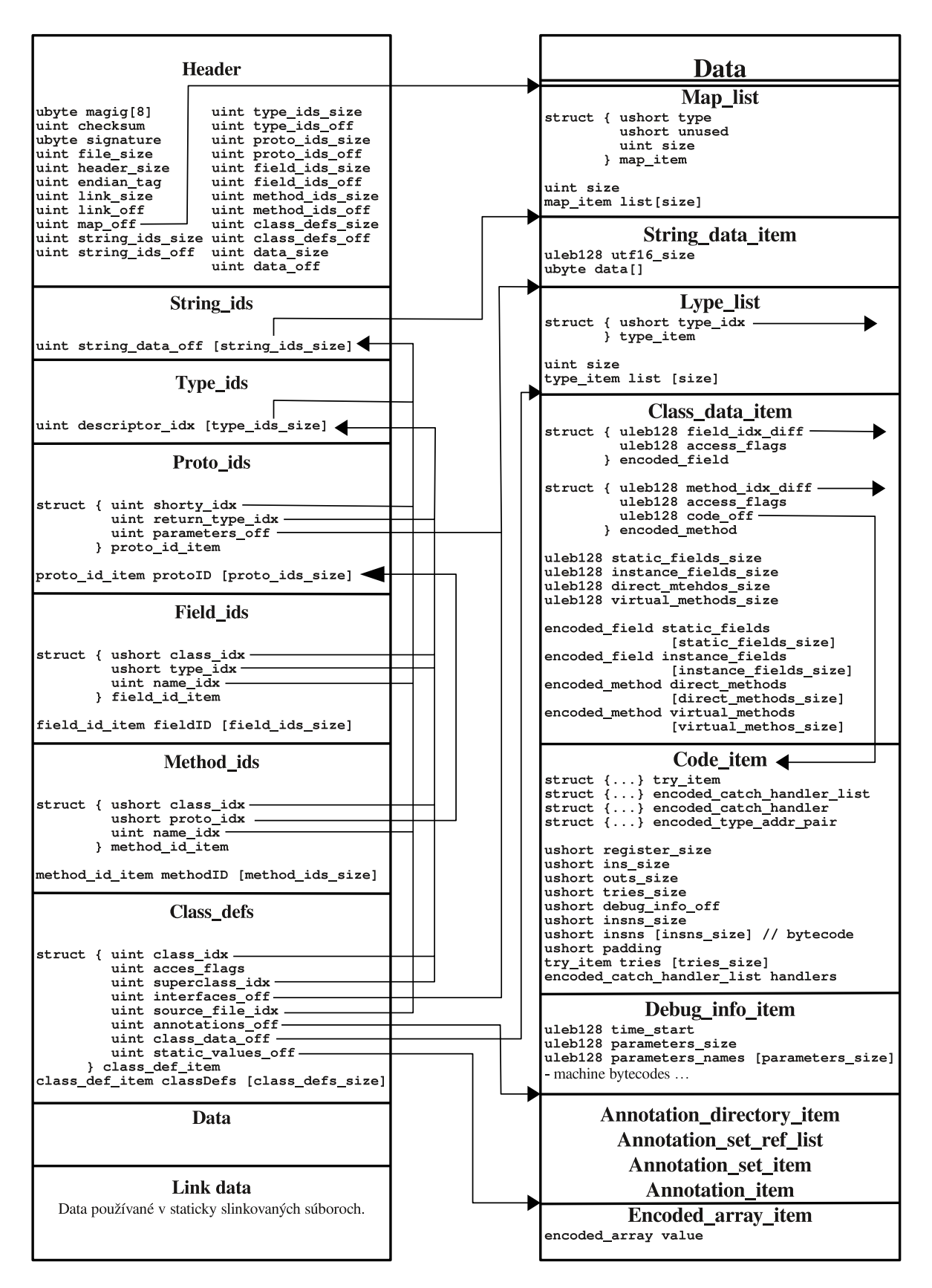

<span id="page-49-0"></span>Obrázok A.2: Zjednodušený model formátu DEX.

# <span id="page-50-0"></span>Příloha B

# Model tried E32lib.

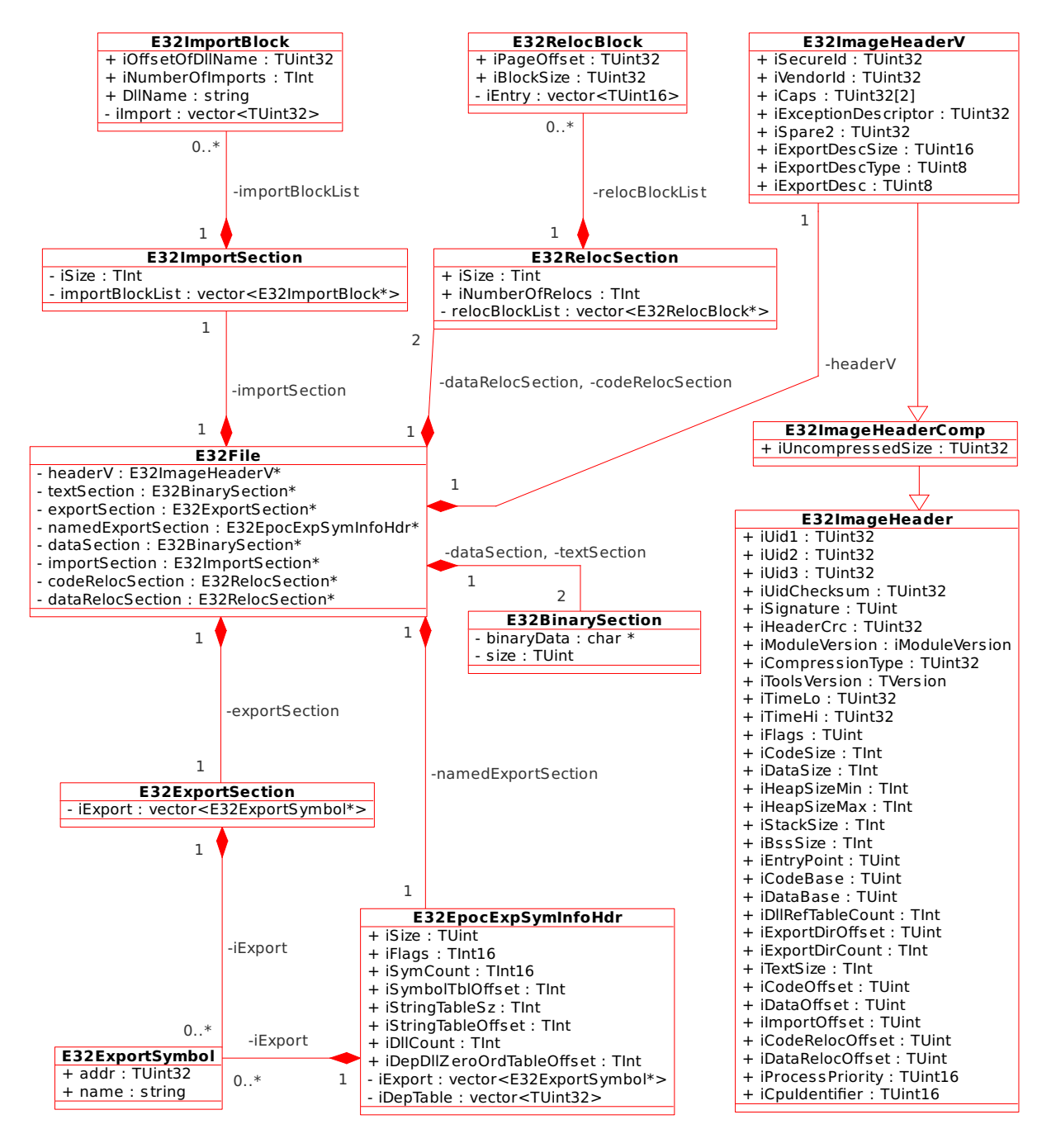

# <span id="page-51-0"></span>Příloha C

# Obsah CD

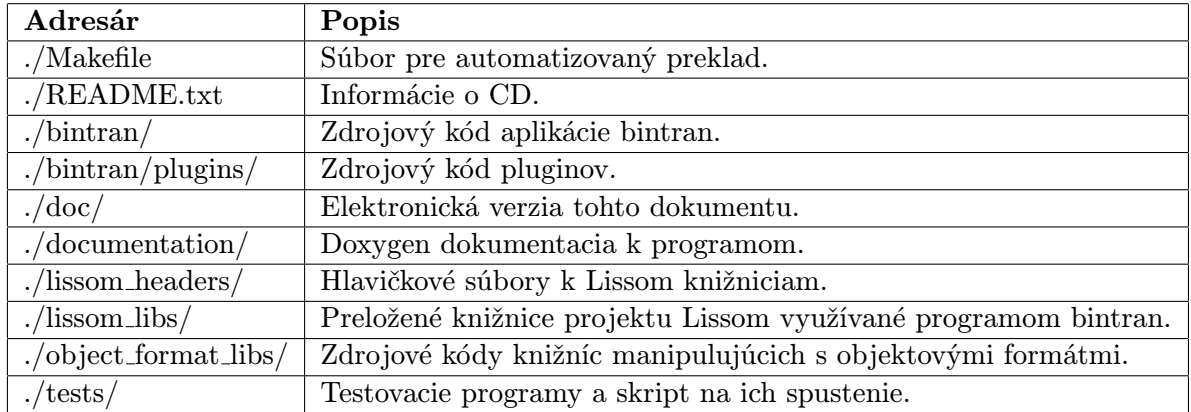